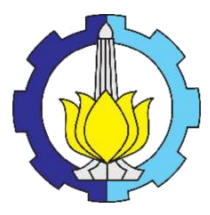

#### **TUGAS AKHIR TF141581**

# **ANALISA PENENTUAN KARAKTERISTIK MODUL** *PHOTOVOLTAIC* **BERDASARKAN RADIASI MATAHARI MENGGUNAKAN VISUAL C++**

M. ALAFIAN RIYADI NRP. 02311340000144

Dosen Pembimbing Harsono Hadi, Ph.D

DEPARTEMEN TEKNIK FISIKA Fakultas Teknologi Industri Institut Teknologi Sepuluh Nopember Surabaya 2018

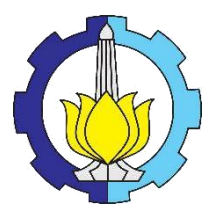

### **FINAL PROJECT TF141581**

# **DETERMINATION ANALYSIS OF CHARACTERISTICS OF PHOTOVOLTAIC MODUL BASED SOLAR RADIATION USING VISUAL C++**

M. ALFIAN RIYADI NRP.02311340000144

Supervisor Harsono Hadi, Ph,D

DEPARTMENT OF ENGINEERING PHYSICS Faculty of Industrial Technology Sepuluh Nopember Institute of Technology Surabaya 2018

# **LEMBAR PENGESAHAN**

# ANALISA PENENTUAN KARAKTERISTIK MODUL PHOTOVOLTAIC BERDASARKAN RADIASI MATAHARI MENGGUNAKAN VISUAL C++

### **TUGAS AKHIR**

Oleh:

**M ALFIAN RIYADI** NRP. 0231 13 40000 144

Surabaya, 22 Januari 2018 Mengetahui/Menyetujui

Pembimbing

Harsono Hadi, Ph.D NIP.19600119 198611 1 001

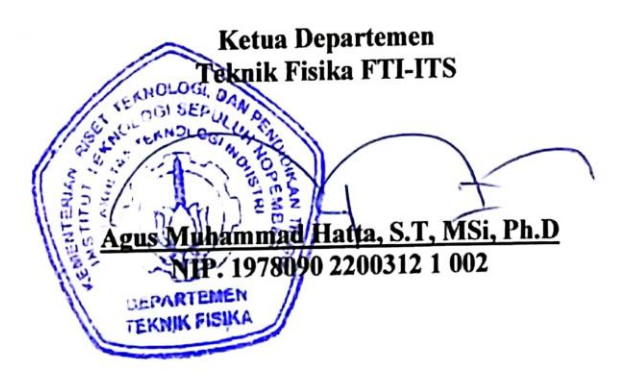

#### ANALISA PENENTUAN KARAKTERISTIK MODUL PHOTOVOLTAIC BERDASARKAN RADIASI MATAHARI MENGGUNAKAN VISUAL C++

#### **TUGAS AKHIR**

Diajukan Ustak Memenuhi Salah Satu Syarat Memperoleh Gelar Sarjana Teknik pada Bidang Studi Rekayasa Energi<br>Program Studi S-1 Departemen Teknik Fisika

Fakultas Teknologi Industri Institut Teknologi Sepuluh Nopember

> Olds : **MALFIAN RIYADI** NRP. 0231 13 40000 144

ī,

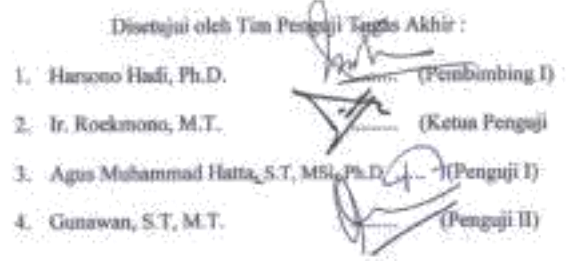

**SURABAYA** JANUARI 2018

 $\cdot$  v.

#### PERNYATAAN BEBAS PLAGIASI

Sava vang bertanda tangan di bawah ini:

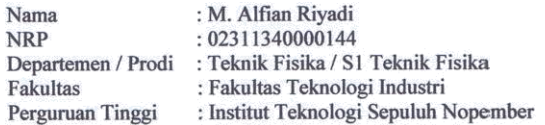

Dengan ini menyatakan bahwa Tugas Akhir dengan judul "Analisa Penentuan Karakteristik Modul Photovoltaic Berdasarkan Radiasi Matahari Menggunakan Visual C<sup>++</sup>"adalah benar karya saya sendiri dan bukan plagiatdari karya orang lain. Apabila dikemudian hari terbukti terdapat plagiat pada Tugas Akhir ini, maka saya bersedia menerima sangsi sesuai ketentuan yang berlaku.

Demikian surat pernyataan ini saya buat dengan sebenar-benarnya.

Surabaya, 22 Januari 2018 Yang membuat pernyataan.

Rivadi NRP. 02311340000144

### **ANALISA PENENTUAN KARAKTERISTIK MODUL**  *PHOTOVOLTAIC* **BERDASARKAN RADIASI MATAHARI MENGGUNAKAN VISUAL C++**

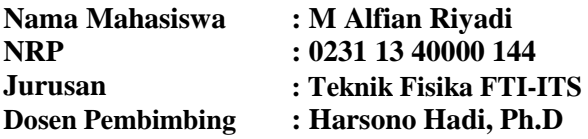

#### **Abstrak**

Pada umumnya, performansi panel fotovoltaik dicari berdasarkan daya puncak yang mengidentifikasikan daya listrik maksimum dihasilkan dari panel ketika menerima intensitas cahaya matahari langusng pada 1 kW/m<sup>2</sup> pada temperatur sel  $25^0$ C. Sedangkan untuk mendapatkan kondisi pengujian ideal tersebut sangatlah tidak mungkin. Oleh karena itu perlu dilakukan metodologi simulasi dengan software yang tersedia dan teknik pengembangan yang dibuat simulasi serta properties pada analisa sistem. Karena model persamaan berupa model dengan persamaan eksponensial, maka diperlukan perhitungan dengan menggunakan PC untuk mempermudah mendapatkan performansi dari modul fotovoltaik. Didapatkan persamaan model Fotovoltaik *double diode* merupakan konstanta untuk mendapatkan nilai parameter model salah satu cara dengan membandingkan data pengukuran.dalam pengujian *outdoor* dengan variasi, radiasi dan suhu. Dari data pengukuran tersebut, pada kurva I-V didekati dengan I-V model dengan cara kedua garis I-V tersebut diusahakan berimpit. Dengan berimpitnya garis kurva I-V antara model dan pengukuran maka nilai parameter- parameter kosntanta model sudah tepat. Dari nilai parameter – parameter yang sudah diketahui, di masukkan ke dalam model dan dihitung secara numerik, sehingga di dapatkan nilai I, V dan daya maksimum modul Fotovoltaik (W<sub>P</sub>). Pada radiasi 1000 W/m<sup>2</sup>, T = 25<sup>0</sup> C secara simulasi. Dari hasil simulasi, daya modul fotovoltaik yang

sesungguhnya didapatkan 52,25 Wp. Padahal secara spesifik data hanya 50 W<sup>p</sup>

Pengaturan pembebanan melalui sebuah *load simulator* yang dihubungkan sebauh modul Fotovoltaik dengan keadaan di sinari matahari akan menghasilkan kurva I-V *output* modul Fotovoltaik. Besar kecilnya *load simulator* akan berdampak secara langsung terhadap *output* kurva I-V sebuah modul Fotovoltaik.

### **Kata Kunci : National Instrumets Labwindows CVI, Irradiansi, Photovoltaic**

### **CHARACTERISTICS DETERMINATION ANALYSIS OF PHOTOVOLTAIC MODULES BASED ON SUN RADIATION USING VISUAL C ++**

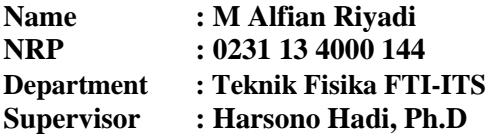

#### **Abstract**

*In general, the performance of photovoltaic panels is sought based on peak power that identifies maximum electrical power generated from the panel when receiving direct sunlight intensity at 1 kW / m2 at 250C cell temperature. While to get the ideal test conditions are very unlikely. Therefore it is necessary to do simulation methodologies with available software and development techniques made simulations and properties on system analysis. Since the equation model is a model with an exponential equation, it is necessary to calculate using a PC to facilitate the performance of the photovoltaic module. The equation of Photovoltaic model double diode is a constant to get the parameter value of the model one way by comparing the measurement data in outdoor testing with variation, radiation and temperature. From the measurement data, the curve of I-V is approximated by I-V model by means of the two I-V lines is cultivated. By squeezing the I-V curve line between the model and the measurement, the parameter values of the model coefficient are correct. From the values of known parameters, inserted into the model and calculated numerically, in order to get the value of I, V and the maximum power of Photovoltaics module (Wp). At 1000 W / m2 radiation, T = 250 C is simulated. From the*

*simulation result, real photovoltaic module power got 52,25 Wp. Whereas the specific data is only 50 Wp. Loading settings through a load simulator connected to a photovoltaic module in the sun will produce an I-V curve of Photovoltaic module output. The size of the load simulator will directly impact the output curve of I-V of a Photovoltaic module.*

*Keywords: National Instrumets Labwindows CVI, Irradiation, Photovoltaic*

# **KATA PENGANTAR**

Puji syukur kehadirat Allah SWT atas limpahan rahmat dan hidayah-Nya, penulis mampu menyelesaikan laporan penelitian Tugas Akhir yang berjudul "Analisa Penentuan Karakteristik Modul *Photovoltaic* Berdasarkan Radiasi Matahari Menggunakan Visual  $C++$ ".

Pelaksanaan penelitianTugas Akhir ini tidak lepas dari bantuanberbagai pihak. Oleh karena itu penulis mengucapkan terima kasih kepada:

- 1. Bapak Drs. Moh. Fahrur, Ibu Pujiwati, Kakak Fadly Fathurrahamn dan seluruh keluarga tercinta yang selalu memberi motivasi dan do'a.
- 2. Bapak Ir. Harsono Hadi, M.T. Ph.D selaku dosen pembimbing yang senantiasa sabar memberikan bimbingan, motivasi dan arahan dalam menyelesaikan penelitian ini.
- 3. Bapak Dr. Gunawan Nugroho, S.T, M.T selaku kepala Laboratorium Rekayasa Energi dan Pengkondisian Lingkungan yang telah mendukung kegiatan simulasi.
- 4. Angga, Bayu, Handrew, Hafizhul serta Halima yang telah membantu saya untuk berdiskusi tentang pengerjaan *hardware* dan topik penelitian ini.
- 5. Teman-teman seperjuangan mengerjakan tugas akhir, Tulus, Alif helmi, Faishal, Risandy Bayu
- 6. Teman-teman kosanque, Charis, Ilham, Aldy
- 7. Teman-teman angkatan 2013 dan 2014 lainnya yang tidak bisa disebutkan satu persatu.

Jika dalam penulisan laporan penelitian ini terdapat kesalahan maka saran dan kritik yang membangun dari semua pihak sangat diharapakan. Penulis berharap semoga laporan ini dapat menambah wawasan yang bermanfaat bagi pembacanya.

Surabaya, Januari 2018

Penulis

# **DAFTAR ISI**

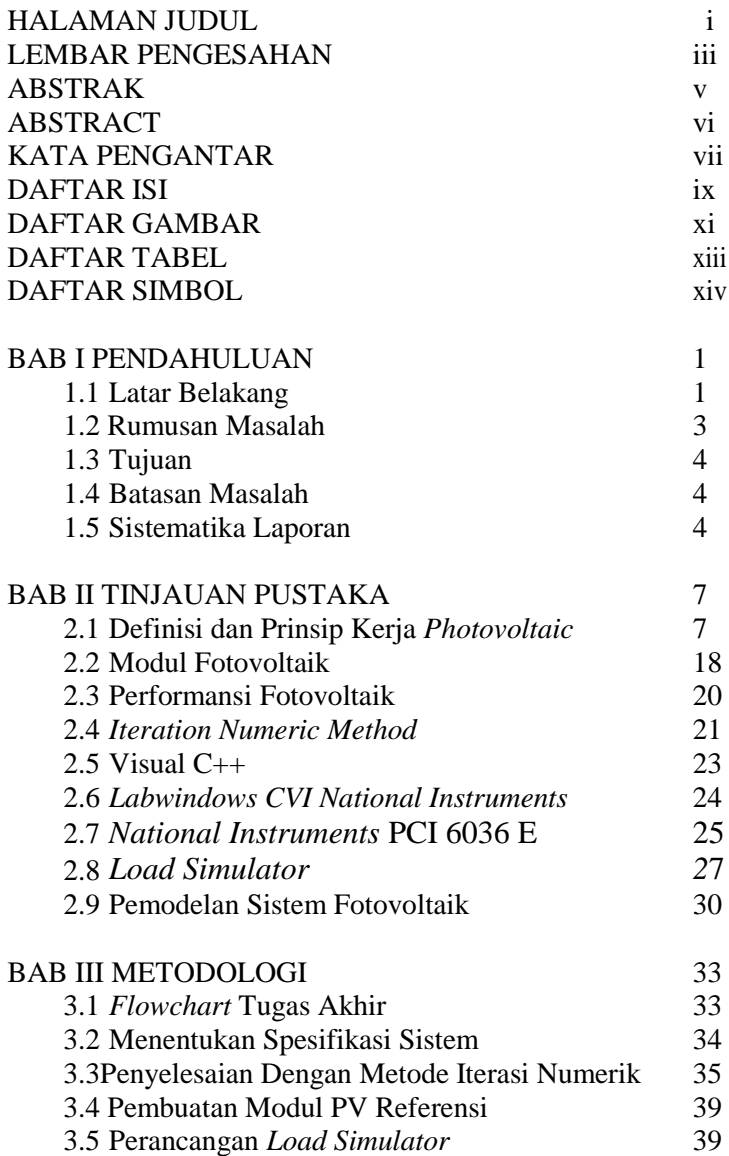

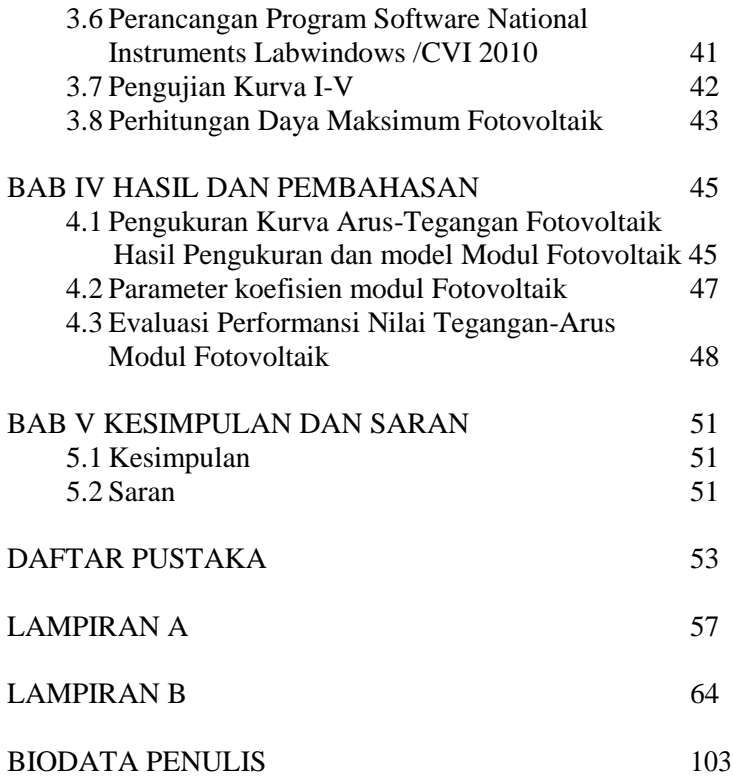

# **DAFTAR GAMBAR**

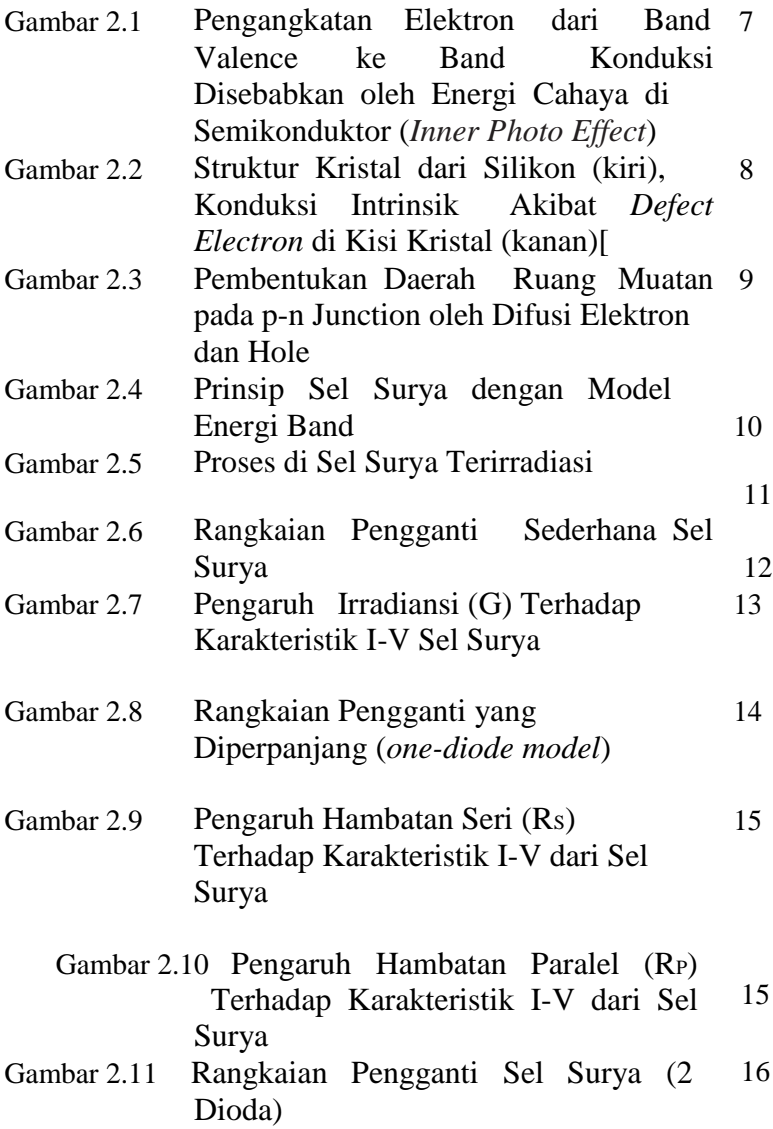

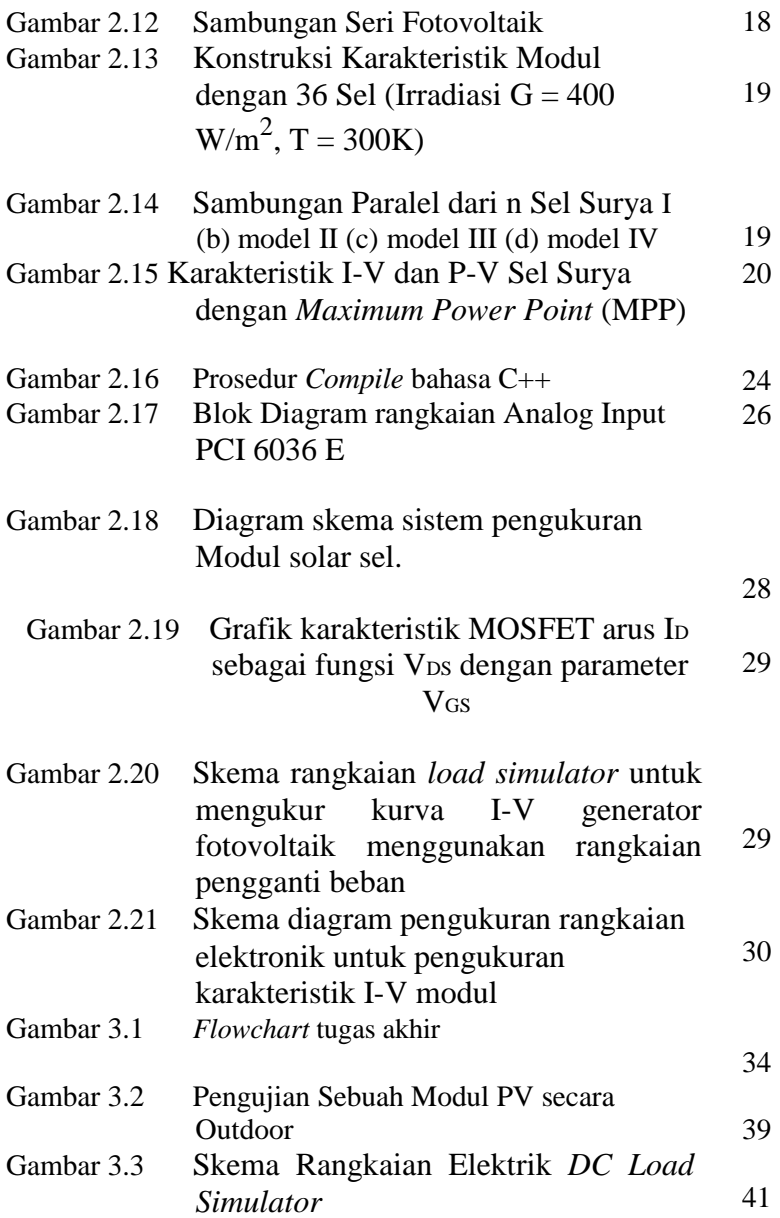

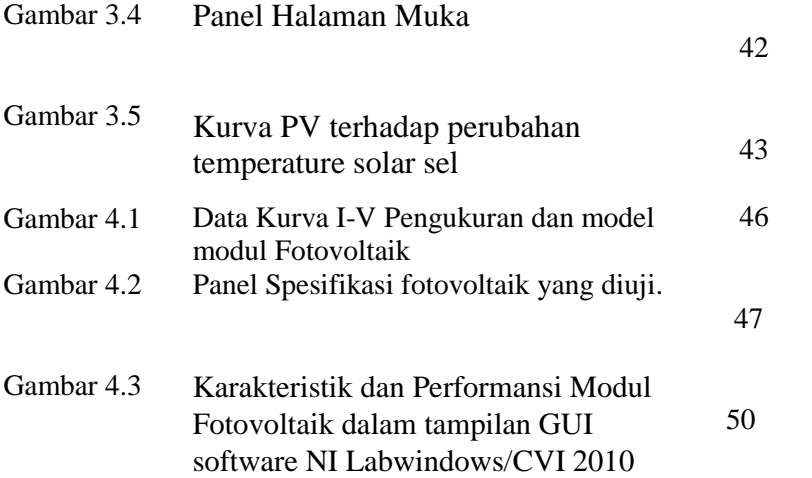

# **DAFTAR TABEL**

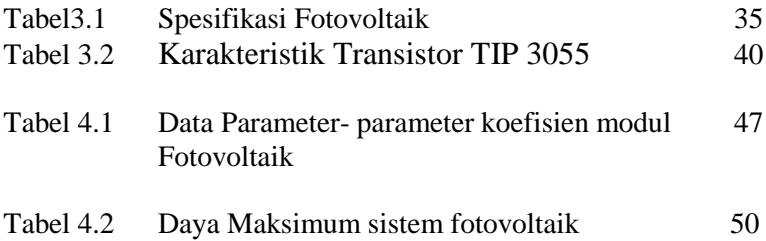

# **BAB I PENDAHULUAN**

#### **1.1 Latar Belakang**

Beberapa modul sistem fotovoltaik menunjukkan kinerja yang buruk pada saat di uji di lapangan (pada saat kondisi yang sebenarnya). Salah satu faktor yang mempengaruhi kinerja modul fotovoltaik adalah energi matahari $[11]$ . Energi matahari tidak bisa diprediksi dan memiliki keterbatasan untuk pengembangan uji modul sistem Fotovoltaik. Dalam keluaran sistem fotovoltaik sangat berpengaruh dengan berbagai faktor yaitu effisiensi konversi itu sendiri, pengaruh besar intensitas cahaya matahari, suhu lingkungan pengoperasian sistem fotovoltaik dan intensitas sudut cahaya matahari<sup>[1]</sup>. Dengan berbagai perbedaan nilai tersebut, tak terkecuali besar intensitas cahaya matahari yang berubah- ubah, keluaran modul fotovoltaik memiliki nilai keluaran maksimum yang berubah- ubah pula [2]. Oleh karena itu, banyak sekali penelitian untuk memprediksi keluaran daya dinamis modul fotovoltaik dalam keadaan cuaca yang berubahubah maka dilakukan metode untuk meramalkan pembangkitan elektrisitas fotovoltaik yang baik sesuai peraturan dan kontrol kemampuan sistem fotovoltaik yang terhubung pada jala- jala<sup>[4]</sup>. Banyak sekali beberapa model yang dikembangkan untuk memprediksi keluaran daya performansi fotovoltaik. Model yang paling mudah yaitu keluaran daya fotovoltaik konstanta spesifikasi efisiensi konversi energi. Beberapa model yang digunakan adalah model koefisien daya- temperatur karena penyebab temperatur pada daya keluaran sangat dinamis. Hasilnya sangat tidak akurat karena efisiensi konversi modul energi fotovoltaik memiliki perubahan nilai yang berbeda dengan faktor yang berpengaruh sebagai modul temperatur fotovoltaik, spektrum cahaya dan sudut intensitas cahaya matahari.

Performansi modul fotovoltaik tergantung dari effisiensinya. Effisiensi maksimum modul monokristal silikon sekitar 15- 18% dan 13 – 16 %% modul polikristal silikon<sup>[14]</sup>. Dengan effisiensi yang rendah serta tersebut, dibutuhkan beberapa modul fotovoltaik sebagai pembanding untuk menentukan metode yang mendekati ideal. Performansi fotovoltaik dapat dicari melalui model sel surya. Model sel surya dinyatakan dalam persamaan eksponensial yang mengandung beberapa konstanta dan parameter [8]. Sebuah model fotovoltaik terbagi menjadi sel fotovoltaik yang terhubung secara seri yang mengumpulkan lebih energi yang di konversikan dari sel fotovoltaik. Salah satu hal yang penting dalam hal karakterisasi metode diaplikasikan untuk karakterisitik I-V, yang kuncinya pada penurunan parameter elektris modul fotovoltaik. Seperti arus modul (Im), Tegagan modul (Vm) pada titik daya maksimum, Rangkaian tegangan terbuka (Voc), arus rangkaian pendek(Isc), f*ill factor*(Ff) dan effisiensi  $\binom{n}{3}$ .

Pada umumnya, performansi panel fotovoltaik dicari berdasarkan daya puncak yang mengidentifikasikan daya listrik maksimum yang dihasilkan panel ketika menerima intensitas cahaya matahari langusng pada 1 kW/m<sup>2</sup> pada temperatur sel  $25^{0}C$ <sup>[7]</sup>. Sedangkan untuk mendapatkan kondisi pengujian ideal tersebut sangatlah tidak mungkin. Oleh karena itu perlu dilakukan metodologi simulasi dengan software yang tersedia dan teknik pengembangan yang dibuat simulasi pada analisa sistem. Karena bentuk model berupa model dengan persamaan eksponensial, maka diperlukan perhitungan dengan menggunakan PC untuk mempermudah mendapatkan performansi modul fotovoltaik<sup>[8]</sup>.

Dalam melakukan penelitian terkait pengembangan efisiensi sel surya diperlukan suatu sistem pengukuran karakteristik sel surya dengan pengujian langsung dibawah sinar matahari atau dalam kondisi outdoor untuk mendapatkan karakteristik dan

prediksi performansi modul fotovoltaik yang lebih baik <sup>[10]</sup>. Untuk memprediksi hasil sebuah sistem fotovoltaik, hal- hal yang diperlukan untuk menilai kondisi pada semua kemungkinan tidak terkecuali pengujian outdoor maupun indoor (dengan tambahan sun simulator).

Pada tugas-akhir ini, dilakukan pengujian data eksperimental fotovoltaik untuk mendapatkan karakteristik modul yang diuji melalui pengujian langsung dibawah sinar matahari. Dalam peengujian data eksperimental dapat memungkinkan untuk membuat model matematis beberapa aplikasi teknik baru untuk memprediksi temperatur yang bekerja pada modul sel surya. Untuk nilai penyinaran matahari langsung, temperatur dan beban elektris, dapat di identifikasi dengan menggambarkan garis perbedaan beban R<sup>L</sup> pada karakteristik I-V. Penelitian ini bertujuan untuk mengidentifikasi hubungan variabel irradiasi cahaya matahari dan temperatur *ambient* dengan daya sebenarnya yang dihasilkan modul solar-sel[9]. Sebuah modul fotovoltaik dengan daya yang berbeda akan memiliki karakteristik yang berbeda pula,sehingga dibutuhkan suatu referensi modul fotovoltaik untuk mengetahui karakteristik suatu sel surya dengan cepat dan akurat. Berdasarkan uraian di atas, maka pada tugasakhir ini akan ditentukan karakteristik dan kapasitas referensi sel surya berdasarkan pengujian radiasi matahari menggunakan Visual C++ Pengujian akan dilakukan dengan melakukan pendekatan kurva I-V hasil pengukuran langsung terhadap kurva pemodelan sel surya, sehingga didapatkan karakteristik dan kapasitas maksimum suatu sel surya [2]

### **1.2 Rumusan Masalah**

Berdasarkan latar belakang tersebut maka permasalahan yang dibahas pada tugas-akhir ini adalah sebagai berikut:

1. Bagaimana mendapatkan parameter dan koefisien modul fotovoltaik yang didapatkan dengan pendekatan model referensi fotovoltaik?

- 2. Berapa besar nilai daya maksimum (Wp) yang dihasilkan dari modul yang akan diuji sehingga bisa digunakan sebagai modul fotovoltaik referensi?
- 3. Bagaimana mengatur pembebanan sebuah modul dalam keadaan dibawah radiasi matahari untuk mendapatkan nilai kurva I-V?

# **1.3 Tujuan**

Berdasarkan rumusan masalah tersebut maka tujuan tugasakhir ini adalah sebagai berikut:

- 1. Mengetahui parameter dan koefisien modul fotovoltaik yang didapatkan dengan pendekatan model referensi fotovoltaik
- 2. Mengetahui seberapa besar nilai daya maksimum (Wp) yang dihasilkan dari modul yang akan diuji sehingga bisa digunakan sebagai modul referensi fotovoltaik
- 3. Mengetahui pengaturan pembebanan sebuah modul dalam keadaan dibawah radiasi matahari untuk mendapatkan nilai kurva I-V

# **1.4 Batasan Masalah**

Batasan masalah yang digunakan pada tugas-akhir ini adalah sebagai berikut:

- 1. Modul fotovoltaik yang digunakan adalah jenis polikristal
- 2. Modul fotovoltaik yang diteliti adalah satu dengan variasi perbedaan suhu, dan irradiasi
- 3. Pengukuran kurva I-V hanya untuk mendapatkan prosedur koefisien parameter modul Fotovoltaik, tidak sampai mendapatkan nilai koefisien parameter modul fotovoltaik
- 4. Pengukuran modul fotovoltaik dilakukan langsung di bawah sinar matahari.
- 5. Pendekatan referensi modul fotovoltaik dilakukan dengan membandingkan antara kurva I-V pengujian langsung dengan kurva I-V referensi model fotovoltaik

# **1.5 Sistematika Laporan**

Laporan penelitian ini dibagi dalam 5 bab dengan sistematika sebagai berikut:

## **Bab I Pendahuluan**

Bab I berisi tentang latar-belakang, perumusan masalah, tujuan, batasan masalah dan sistematika laporan.

## **Bab II Tinjauan Pustaka**

Bab II berisi secara singkat teori penunjang yang berkaitan dengan penelitian ini. Teori penunjang tersebut antara lain karakteristik Sel Surya, Proses Konversi Energi Sel Surya, *Load*

*Simulator* danVisual  $C^{++}$ 

## **Bab III Metodologi**

Bab III berisi tahapan yang dilakukan dalam penelitian ini.Bab ini menyajikan tahapan perancangan *software* dan *hardware* hingga pengambilan data.

### **Bab IV Hasil dan Pembahasan**

Bab IV berisi analisa data hasil pengukuran dan pembahasan dengan pendekatan model fotovoltaik untuk mendapatkan paramerer- parameter koefisien model fotovoltaik dan besar nilai daya maksimum (Wp) yang dihasilkan dari pengujian. Adapun pembahasan yang dilakukan meliputi besar pengaruh Temperatur dan Iradiansi terhadap kurva arus- tegangan (I-V) yang dilakukan berdasarkan radiasi matahari dan nilai Hambatan seri (Rs) dan nilai hambatan parallel  $(R_p)$ .

## **Bab V Kesimpulan dan Saran**

Bab V berisi kesimpulan dari hasil dan pembahasan yang berkaitan dengan tujuan penelitian. Bab ini berisikan juga saran yang dapat dijadikan sebagai pengembangan penelitian selanjutnya.

# **BAB II TINJAUAN PUSTAKA**

### **2.1 Definisi dan Prinsip Kerja** *Photovoltaic*

Kata '*photovoltaic*' terdiri dari dua kata yaitu *photo* dan *volta*. *Photo* yang berarti cahaya (dari bahasa Yunani yaitu phos, photos: cahaya) dan Volta (berasal dari nama seorang fisikawan italia yang hidup antara tahun 1745-1827 yang bernama Alessandro Volta) yang berarti unit tegangan listrik. Dengan kata lain, *photovoltaic* dapat diartikan sebagai proses konversi cahaya matahari secara langsung untuk diubah menjadi listrik. Oleh karena itu, kata *photovoltaic* biasa disingkat dengan PV. Nama lain dari *photovoltaic* yaitu *Solar Cell* atau sel surya[10].

Sistem fotovoltaik menggunakan semikonduktor. Resistansi listrik spesifik adalah antara  $10^{-5}$  Ω m dan  $10^{7}$  Ω m. Band konduksi semikonduktor kosong, seperti pada isolator, namun karena celah pita yang lebih rendah (misalnya <5 eV), elektron dapat lebih mudah diangkat ke pita konduksi, seperti yang ditampilkan pada Gambar 2.1. Elevasi elektron ke pita konduksi oleh foton disebut *inner or internal photo effect*[10].

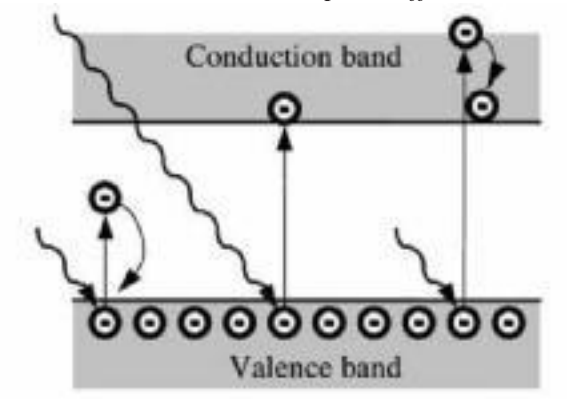

**Gambar 2.1** Pengangkatan Elektron dari Band Valence ke Band Konduksi Disebabkan oleh Energi Cahaya di Semikonduktor (*Inner Photo Effect*)[10]

Silikon adalah bahan yang paling umum digunakan dalam photovoltaics. Silikon adalah semikonduktor dasar dari golongan IV dari tabel unsur periodik, yang memiliki empat elektron valensi di kulit terluar. Untuk mendapatkan konfigurasi elektron yang paling stabil, dua elektron atom tetangga di kisi kristal silikon membentuk ikatan elektron. Dengan kata lain, dua atom bersama-sama menggunakan elektron tersebut. Pasangan elektron (ikatan kovalen) berikatan dengan empat tetangga membuat konfigurasi elektron silikon stabil yang serupa dengan argon gas mulia (Ar). Kemudian dalam model band energi, pita valensi kini terisi penuh dan pita konduksi kosong. Dengan menyediakan energi yang cukup dengan cahaya yang terang atau panas dapat mengangkat elektron dari pita valensi ke pita konduksi. Elektron ini kemudian bisa bergerak bebas melalui kisi kristal. Yang disebut elektron cacat (*defect electron*), atau lubang (*hole*), tetap berada di pita valensi. Pada Gambar 2.2 mengilustrasikan proses ini. Pembentukan *defect electron* bertanggung jawab atas apa yang disebut konduksi intrinsik (*intrinsic conduction*) semikonduktor[10].

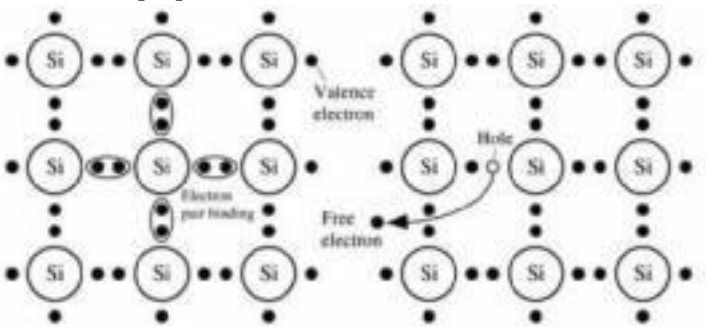

**Gambar 2.2** Struktur Kristal dari Silikon (kiri), Konduksi Intrinsik Akibat *Defect Electron* di Kisi Kristal (kanan)[10]

Elektron dan hole selalu timbul secara berpasangan, yaitu ada banyak elektron sebagai hole. Hal ini dijelaskan oleh persamaan berikut menggunakan kerapatan elektron *n* dan densitas hole *p*:

$$
n = p \tag{2.1}
$$

Hasil kerapatan elektron dan hole disebut kepadatan pembawa intrinsik (intrinsic carrier density) *n*<sup>i</sup> 2 dan bergantung pada suhu absolut T dan band gap Ugap:

$$
n \cdot p = n \underset{i}{\underset{i}{\underset{2}{\underset{1}{\underset{1}{\underset{2}{\underset{2}}{\underset{2}{\underset{2}}}{\underset{2}{\underset{2}{\underset{2}{\underset{2}{\underset{2}{\underset{2}{\underset{2}}}{\underset{2}{\underset{2}{\underset{2}{\underset{2}{\underset{2}{\underset{2}{\underset{2}{\underset{2}{\underset{2}{\underset{2}{\underset{2}{\underset{2}{\underset{2}{\underset{2}{\underset{2}{\underset
$$

dengan konstanta Boltzmann k diketahui sebagai:  $k = 1,38058 \cdot 10^{-23}$   $\sqrt{K}$ (2.3)

Nilai untuk silikon adalah  $n_{i0} = 4{,}62 \times 10^{15} \text{ cm}^{-3} \text{ K}^{-3/2}$ . Tidak ada elektron bebas dan hole pada suhu nol mutlak (T=0K=-273°C). Dengan meningkatnya suhu, jumlah mereka meningkat dengan cepat.

Proses konversi dari energi cahaya matahari menjadi energi listrik pada sel surya terjadi karena adanya cahaya atau foton yang diserap. Seperti halnya yang terjadi pada bahan semikonduktor, perpindahan muatan yang terjadi pada sel surya menggunakan prinsip p-n junction. Jika semikonduktor tipe-p dan tipe-n ditempatkan dalam kontak, yang disebut sambungan p-n (*p-n junction*) dibuat. Karena pembawa mayoritas yang berbeda, elektron akan berdifusi dari daerah n ke daerah p, dan hole dari daerah p ke daerah n seperti pada Gambar 2.3.

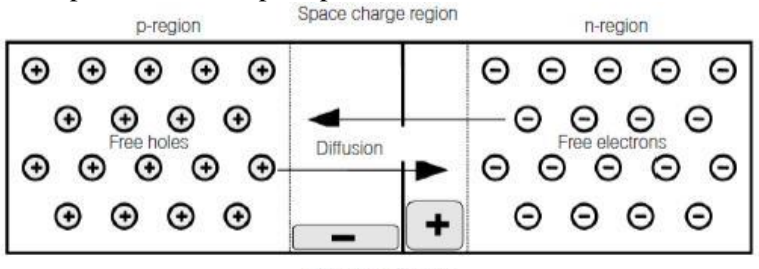

Charge distribution

**Gambar 2.3** Pembentukan Daerah Ruang Muatan pada pn Junction oleh Difusi Elektron dan Hole[10]

9

Daerah dengan pembawa muatan bebas sangat sedikit muncul di daerah perbatasan. Saat elektron telah menyebar ke daerah-p, atom positif terionisasi tetap. Mereka menciptakan daerah muatan positif saat hole telah menyebar ke daerah-n, atom yang terionisasi secara negatif tetap ada dan menciptakan daerah muatan negatif. Antara daerah-n dan daerah-p terbentuk medan listrik. Ini melawan pembawa muatan dan karenanya difusi tidak dapat berlanjut tanpa batas waktu mengakibatkan terciptanya beda tegangan difusi (*diffusion voltage*):

$$
V_d = \frac{k \cdot T}{e} \cdot \ln \frac{n_A \cdot n_D}{n^2}
$$
 (2.4)

dengan *n*<sup>A</sup> adalah kerapatan *acceptor*, dan *n*<sup>D</sup> adalah kerapatan *donor*.

Ketika elektron diangkat dari pita valensi ke pita konduksi dan dilepaskan dari atom di daerah ruang muatan, medan listrik akan menariknya ke daerah-n. Demikian pula, hole yang dihasilkan akan bergerak ke daerah-p. Hal ini dapat dijelaskan pada model band energi dengan band bending di daerah ruang muatan seperti pada Gambar 2.4.

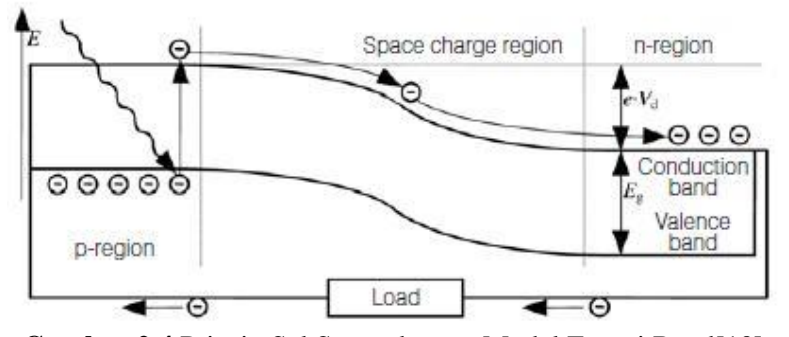

**Gambar 2.4** Prinsip Sel Surya dengan Model Energi Band[10]

Seperti yang dijelaskan sebelumnya, sel surya hanya bisa mengubah sebagian energi foton menjadi arus listrik. Untuk

energi foton lebih kecil dari band gap, energinya tidak cukup untuk menaikkan elektron dari pita valensi ke pita konduksi. Ini adalah kasus untuk panjang gelombang di atas:

$$
\lambda = h \cdot c = 1,24 \mu m \cdot eV
$$
  
\n
$$
UU_{\text{max}} \qquad \qquad \text{sgn}
$$
 (2.5)

Tidak semua energi foton dengan panjang gelombang di dekat band gap diubah menjadi listrik. Permukaan sel surya mencerminkan bagian dari cahaya yang masuk, dan beberapa ditransmisikan melalui sel surya. Selanjutnya, elektron bisa bergabung kembali dengan hole. Dengan kata lain, mereka bisa kembali ke pita valensi sebelum diubah menjadi listrik. Prosesproses ini dijelaskan seperti pada Gambar 2.5.

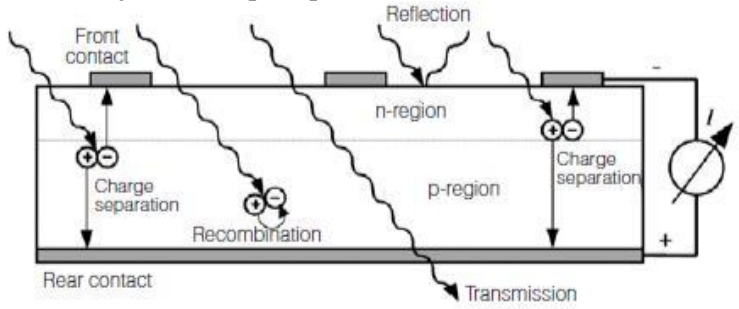

**Gambar 2.5** Proses di Sel Surya Terirradiasi[10]

Sel surya hanya menggunakan sejumlah energi yang sama dengan band gap pada energi foton yang lebih tinggi dengan panjang gelombang yang lebih rendah. Kelebihan energi, yaitu energi di atas band gap yang setara, diteruskan ke kristal dalam bentuk panas. Oleh karena itu, bagian energi yang dapat digunakan terutama bergantung pada panjang gelombang dan band gap. Dengan tidak adanya medan eksternal, yaitu jika sel surya mengalami hubungan arus pendek (*short-circuited*), *photocurrent* Iph dihasilkan[10].

### **2.1.1 Model dan Karakteristik** *Photovoltaik*

Sel surya terdiri dari sel tunggal dalam susunan seri-paralel membentuk modul/panel surya dan menjadi *array* apabila terdiri dari kumpulan modul/panel surya. Ketika sel atau modul disusun secara seri maka akan menghasilkan arus yang sama dengan tegangan bertambah. Sedangkan dalam susunan paralel akan menghasilkan tegangan yang sama namun jumlah arus lebih besar. Sifat dari sel surya adalah non linear, sehingga untuk memahami arus dan tegangannya tidak mudah diungkapkan secara matematis. Keadaan arus dan tegangan pada sel surya saat diberikan irradiasi iluminasi dapat dijelaskan dengan meninjau terlebih dahulu bentuk rangkaian pengganti sel surya[12].

#### **a. Rangkaian pengganti sederhana**

Sel surya fotovoltaik adalah area dioda yang luas. Biasanya, sel surya non-irradiasi memiliki perilaku yang hampir sama dengan dioda. Oleh karena itu, dioda sederhana bisa menggambarkan rangkaian ekuivalen dari sel surya..

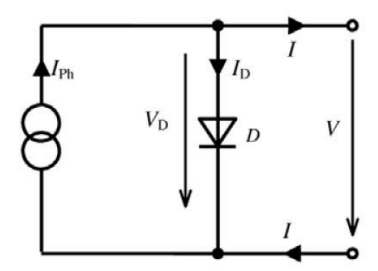

**Gambar 2.6** Rangkaian Pengganti Sederhana Sel Surya

Persamaan arus sel tergantung pada tegangan sel ( $V_D = V$ ) dengan arus saturasi (IS) dan faktor dioda (m) adalah sebagai berikut:

$$
I = -I \t D = -I \t s \left( \begin{array}{c} \begin{pmatrix} V \\ \exp(\frac{D}{\pi r}) \\ \frac{1}{r} \end{pmatrix} \\ 1 \end{array} \right) \t (2.6)
$$

Faktor dioda m dari dioda ideal sama dengan 1, namun faktor dioda antara 1 dan 5 memungkinkan lebih baik mendeskripsikan karakterstik sel surya.

Sumber arus dihubungkan paralel pada dioda untuk melengkapi rangkaian pengganti dari irradiasi sel surya. Sumber arus dihasilkan oleh *photocurrent* (Iph ) yang bergantung pada nilai irradiasi (G) dan koefisien (c0).

$$
I_{ph} = c_0 \cdot G \tag{2.7}
$$

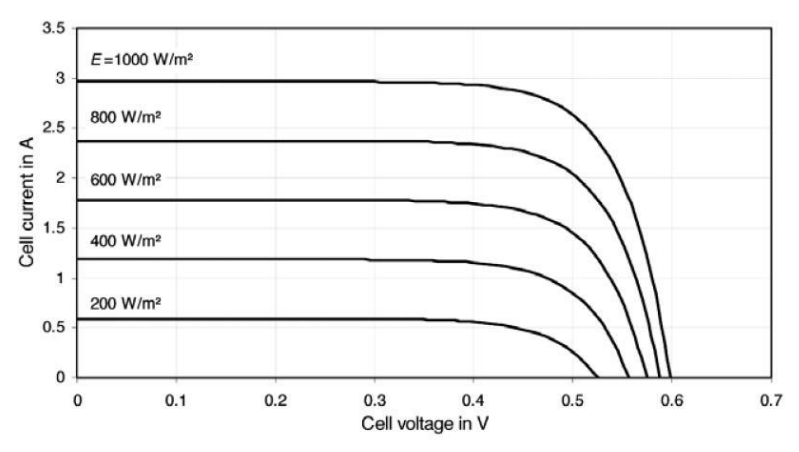

**Gambar 2.7** Pengaruh Irradiansi (G) Terhadap Karakteristik I-V Sel Surya

Hukum Kirchoff I menunjukkan karakteristik I-V dari rangkaian pengganti sederhana sel surya sebagaimana seperti yang diilustrasikan pada Gambar 2.6 dan 2.7 [10].

 *V <sup>I</sup> <sup>I</sup> <sup>I</sup> <sup>I</sup> <sup>I</sup>* (2.8) *S*  exp 1 *ph <sup>D</sup> ph <sup>m</sup><sup>V</sup> <sup>T</sup>*

## **b. Rangkaian pengganti yang diperpanjang** *One-diode model*

Sirkuit ekuivalen sederhana cukup untuk sebagian besar aplikasi. Perbedaan antara perhitungan dan pengukuran

13

karakteristik sel surya yang sebenarnya hanya beberapa persen. Namun, hanya rangkaian ekuivalen yang diperluas yang mendeskripsikan perilaku elektrik dari sel surya, terutama saat yang diselidiki adalah kondisi operasi pada jangkauan luas. Pembawa muatan dalam sel surya secara nyata mengalami penurunan tegangan (*voltage drop*) di perjalanan melalui sambungan semikonduktor ke kontak eksternal. Hambatan seri (*series resistance*) R<sup>S</sup> menyatakan *voltage drop* dan penambahan hambatan paralel (parallel resistance) R<sub>P</sub> menyatakan kebocoran arus pada tepi-tepi sel. Pada Gambar 2.8 menunjukkan rangkaian ekuivalen yang dimodifikasi termasuk kedua resistansi.

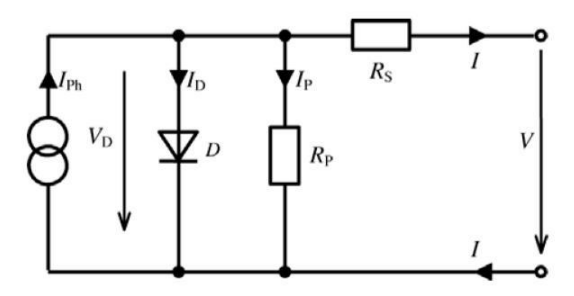

**Gambar 2.8** Rangkaian Pengganti yang Diperpanjang (*onediode model*)

Hambatan seri (RS) sel sebenarnya berada pada kisaran beberapa miliohms (mΩ), hambatan paralel (R<sub>P</sub>) biasanya lebih tinggi dari 10 Ω. Gambar 2.9 dan 2.10 menggambarkan pengaruh kedua hambatan dalam hal karakteristik I-V.
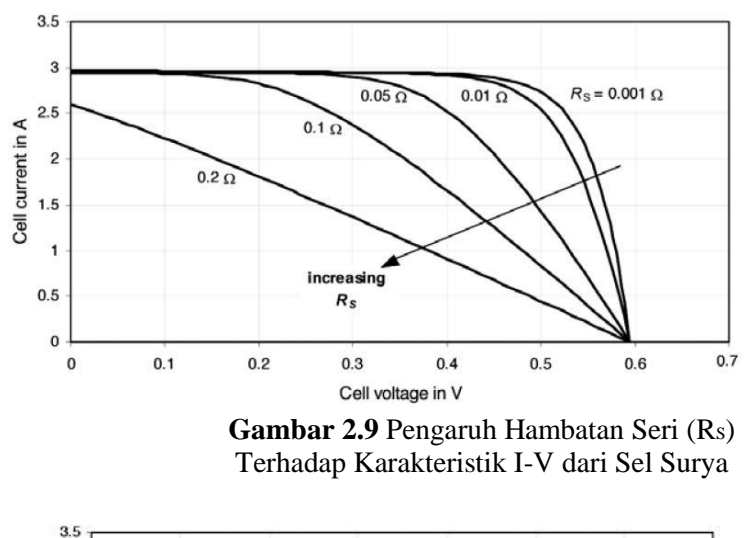

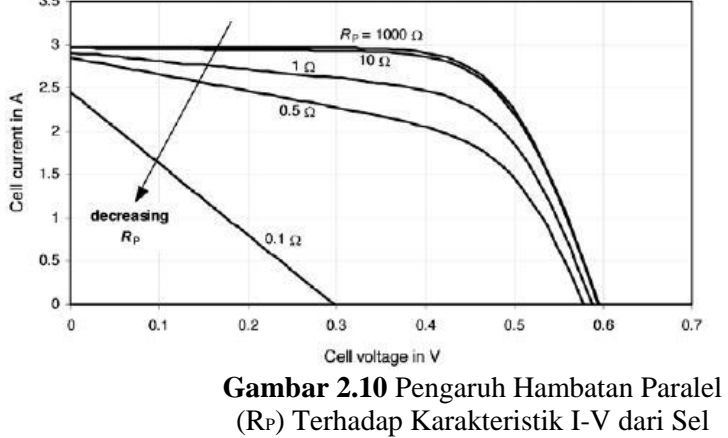

Surya

Hukum nodal Kirchhoff dinyatakan sebagai berikut:

$$
I = I_{ph} - (I_D + I_P) \tag{2.9}
$$

$$
0 = I_{ph} - I_D - I_P - I \tag{2.10}
$$

dengan

$$
I_p = \frac{V_D}{R_p} = \frac{V + I \cdot R_s}{R_p} \tag{2.11}
$$

Sehingga persamaan karakteristik I-V sel surya dari rangkaian pengganti model 1 dioda yaitu sebagai berikut:

$$
I = I \t\t \begin{bmatrix} V + I \cdot R \ s \\ p h \end{bmatrix} \t \begin{bmatrix} V + I \cdot R \ s \\ m \cdot V \end{bmatrix} \begin{bmatrix} V + I \cdot R \ s \\ -1 \end{bmatrix} \begin{bmatrix} V + I \cdot R \ s \\ R \end{bmatrix} \t\t (2.12)
$$

*Two-diode model*

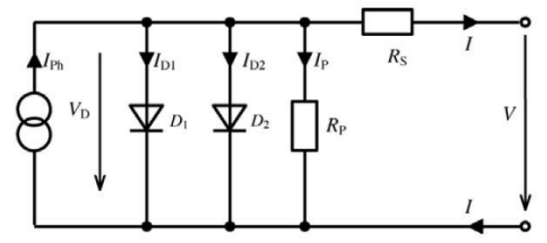

**Gambar 2.11** Rangkaian Pengganti Sel Surya (2 Dioda) Pada rangkaian pengganti dengan 2 dioda seperti pada

Gambar 3.2, dioda kedua (D2) diparalelkan dengan dioda pertama (D1). Kedua dioda memiliki arus saturasi dan faktor dioda yang berbeda. Sehingga persamaan untuk model 2 dioda menjadi seperti berikut:

$$
I = I \t\t ph - I \t\t s1 \left( \exp \left( \frac{V + I \cdot R_s}{m \cdot V} \right) - 1 \right) - I \t\t s2 \left( \exp \left( \frac{V + I \cdot R_s}{m_2 \cdot V_T} \right) - 1 \right) - \frac{V + I \cdot R_s}{R_P}
$$
\n(2.13)

Persamaan sebelumnya diasumsikan dengan suhu konstan T=25°C. Temperatur merubah karakteristik, sehingga persamaan sel surya dengan menyertakan ketergantungan terhadap temperatur dapat dicari dengan menghitung tegangan thermal untuk mengetahui temperaturnya.

Persamaan tegangan termal diketahui sebagai berikut:

$$
V_T = \frac{k \cdot T}{e_0} \tag{2.14}
$$

dengan,

k adalah konstanta Boltzmant = 1.380658 •  $10^{-23}$ J/K T adalah temperatur absolut dalam Kelvin e<sub>o</sub> adalah muatan elektron =  $1.60217733 \cdot 10^{-19}$  As

Ketergantungan temperatur dari arus saturasi Is1 dan Is2 dengan koefisien C<sup>01</sup> dan C<sup>02</sup> serta energi gap Ugap ditentukan oleh persamaan berikut:

$$
I_{s1} = C \tcdot T_{s} \tcdot \tbinom{U}{k \cdot T}
$$
(2.15)  

$$
I_{s2} = C \tcdot \tfrac{5}{2} \tcdot \tfrac{U_{gap}}{T_2 \cdot \exp(-\tfrac{U_{gap}}{T_1})}
$$
(2.16)

 $\left(2 \cdot k \cdot T\right)$ Persamaan 2.15 dan 2.16 mengabaikan ketergantungan suhu pada band gap. Meskipun tidak secara signifikan mempengaruhi arus saturasi, ketergantungan temperatur ini menentukan untuk *photocurrent* IPh.. Karena dengan meningkatnya suhu terjadi penurunan pada band gap, foton dengan energi yang lebih rendah dapat meningkatkan elektron ke pita valensi, yang akan meningkatkan *photocurrent* tersebut. Menggunakan koefisien C<sup>0</sup> dan C1, ketergantungan suhu *photocurrent* diberikan oleh:

$$
I_{ph}(T) = (C_{0} + C_{1} \cdot T) \cdot G \tag{2.17}
$$

Jika Persamaan 2.15, 2.16 dan 2.17 dimasukkan kedalam Persamaan 2.13 maka persamaan untuk rangkaian pengganti model 2 dioda adalah sebagai berikut[10]:

$$
I = (C_0 + C_1 T)G - C_{01} T^3 \exp\left[-\frac{e_o U_{gap}}{kT}\right] \left[\frac{e_o (V_{c} + I \cdot r)}{\alpha kT}\right]^{-1}
$$
  
-  $c_{02} T^5/\exp\left[-\frac{e_o U_{gap}}{2kT}\right] \left[\frac{e_o (V_{c} + I \cdot r)}{\alpha kT}\right]^{-1}$   $\frac{V_c + I \cdot r}{r_{sh}}$  (2.18)

dengan  $\alpha = m_1$  = faktor dioda 1  $\beta$  = m<sub>2</sub> = faktor dioda 2  $r_{sh} = R_p =$ hambatan paralel

#### **2.2 Modul Fotovoltaik**

Sel surya biasanya tidak dioperasikan secara terpisah karena voltase rendahnya. Pada modul fotovoltaik, sel sebagian besar dihubungkan secara seri. Sambungan dari modul ini secara seri, kombinasi paralel atau seri-paralel membangun sistem fotovoltaik.

#### **a. Sambungan Seri Sel Surya**

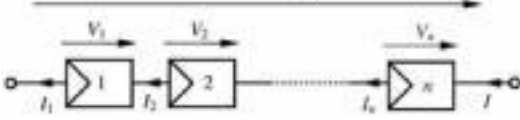

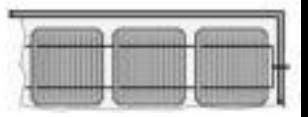

**Gambar 2.12** Sambungan Seri Fotovoltaik

Arus I<sup>i</sup> yang melalui semua sel i dari sambungan seri dari n sel adalah sama, berdasarkan hukum Kirchhof. Sedangkan tegangan sel V<sup>i</sup> ditambahkan untuk mendapatkan tegangan keseluruhan modul.

$$
I = I_{1c} = I_2 = ... = I_n
$$
 (2.19)

$$
V = \sum_{i=1}^{n} V_i
$$
\n
$$
(2.20)
$$

Dengan diberikan semua sel adalah sama dan pada kondisi irradiasi yang sama serta temperatur yang sama, maka total tegangan dapat dinyatakan sebagai

$$
V = n \cdot V_i \tag{2.21}
$$

Karakteristik sel tunggal memberi kemudahan karakteristik I-V untuk koneksi seri seperti ditunjukkan pada Gambar 2.12.

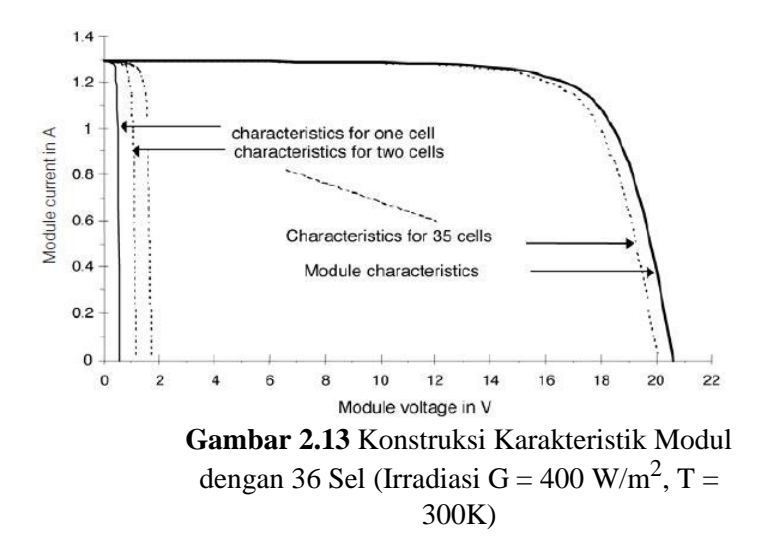

### **b. Sambungan Paralel dari Sel Surya**

Sambungan paralel dari sel surya sangat memungkingkan. Sambungan paralel kurang sering digunakan daripada koneksi seri karena kenaikan arus terkait menghasilkan kerugian transmisi yang lebih tinggi. Sel surya yang terhubung paralel seperti ditunjukkan pada Gambar 2.13 semua memiliki tegangan yang sama V. Arus sel Ii ditambahkan untuk mendapatkan arus keseluruhan I[10]:

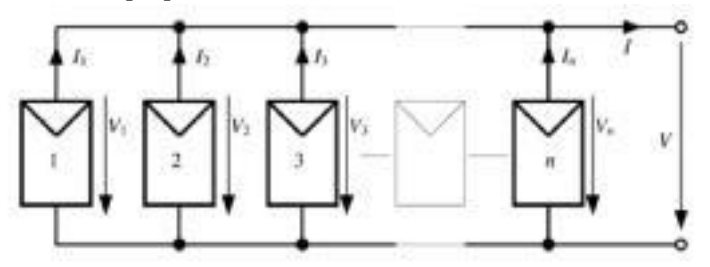

**Gambar 2.14** Sambungan Paralel dari n Sel Surya

$$
V = V_1 = V_2 = ... = V_n
$$
 (2.22)

$$
I = \sum_{i=1}^{n} I_i
$$
 (2.23)

#### **2.3 Performansi Fotovoltaik**

Sel surya menghasilkan daya maksimum pada tegangan tertentu. Gambar 2.14 menunjukkan karakteristik tegangan-arus dan juga tegangan-daya. Ini menunjukkan dengan jelas bahwa kurva daya memiliki titik daya maksimal. Titik ini disebut *Maximum Power Point* (MPP).

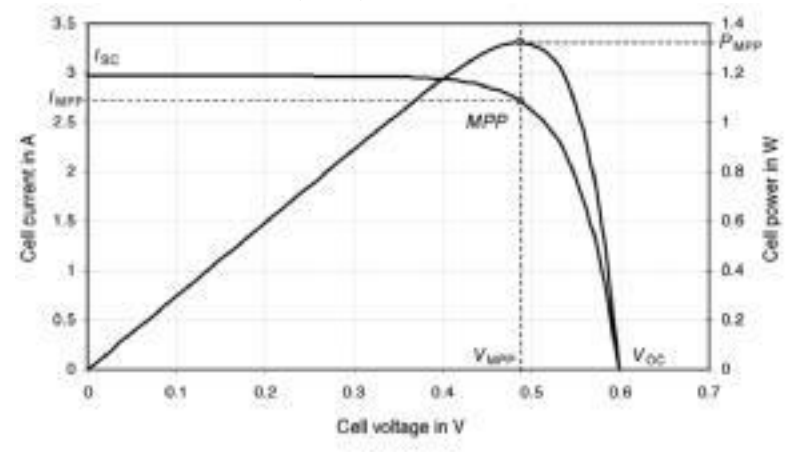

**Gambar 2.15** Karakteristik I-V dan P-V Sel Surya dengan *Maximum Power Point* (MPP)

Tegangan pada MPP, V<sub>MPP</sub>, kurang dari tegangan rangkaian terbuka Voc. Arus MPP, IMPP, lebih rendah dari arus rangkaian pendek ISC. Arus dan tegangan MPP memiliki hubungan yang sama dengan irradiasi dan temperatur pada saat arus rangkaian pendek dan tegangan rangkaian terbuka. Daya maksimum PMPP dinyatakan dalam persamaan berikut:

 $P_{MPP} = V_{MPP}$ . I<sub>MPP</sub> < V<sub>OC</sub>. Isc (2.24)

Untuk memungkinkan perbandingan antara sel surya dan modul, daya MPP diukur berdasarkan kondisi uji standar (*Standart Test Conditions,* STC) ( $E = 1000 \text{ W/m}^2$ ,  $\theta = 25 \degree \text{ C}$ , AM 1.5). Daya yang dihasilkan dari modul surya di bawah kondisi

cuaca sebenarnya biasanya lebih rendah. Oleh karena itu daya STC memiliki unit Wp (Wattpeak).

Mengingat ketergantungan irradiansi, arus mendominasi perilaku perangkat, sehingga daya MPP hampir proporsional terhadap irradiasi G. Parameter lainnya adalah faktor pengisian (*Fill Factor*, FF) dengan definisi:

$$
FF = \frac{P}{\frac{MPP}{V \cdot I}} = \frac{V}{\frac{MPP}{V \cdot I_{SC}}}
$$
(2.25)

Faktor pengisian adalah kriteria kualitas sel surya yang menggambarkan seberapa baik kurva I-V sesuai dengan persegi panjang VOC dan ISC. Nilai selalu lebih kecil dari 1 dan biasanya antara 0,75 dan 0,85. Bersama-sama, daya MPP, PMPP, irradiasi G dan area sel surya, A, memberikan efisiensi sel surya[10] η:

$$
\eta = \frac{P_{_{MPP}}}{G \cdot A} = \frac{FF \cdot V_{_{OC}} \cdot I_{_{SC}}}{G \cdot A}
$$
\n(2.26)

#### **2.4** *Iteration Numeric Method*

Metode numerik adalah teknik-teknik yang digunakan untuk merumuskan masalah-masalah matematika agar dapat diselesaikann dengan operasi-operasi aritmatika atau hitungan biasa. Secara harfiah metode numerik berarti cara berhitung dengan menggunakan angka-angka[16]. Dengan metode numerik, kita hanya memperoleh solusi yang menghampiri atau mendekati solusi sejati sehingga solusi numerik dinamakan juga solusi hampiran (*approxomation*) atau solusi pendekatan*,* namun solusi hampiran dapat dibuat seteliti yang diinginkan[13].

Menyelesaikan sebuah persamaan dapat dilakukan dengan metode analitik atau metode numerik. Metode analitik, dapat menghasilkan nilai pasti yang menyatakan bahwa nilai tersebut benar. Namun, untuk menyelesaikan persamaan non-linier atau juga persamaan polinom derajat > 2, maka metode analitik tidak dapat dilakukan sebab tidak terdapat rumus aljabar untuk menghitung akar polinomnya. Yang biasa dilakukan adalah dengan memanipulasi polinom, misalnya dengan memfaktorkan

atau menguraikan polinom tersebut menjadi perkalian beberapa suku. Semakin tinggi derajat polinom, maka semakin sukar memfaktorkannya[13].

Salah satu cara penyelesaian lain yang bisa dilakukan adalah dengan menerapkan metode pembagian sintesis Horner dengan prinsip teorema sisa. Teorema sisa dinyatakan dengan hasil sisa dari pembagian yang dilakukan pada fungsi suku banyak. Dinyatakan dalam persamaan[14] berikut:

 $f(x) = P(x)H(x)+S(x)$ (2.27)

dengan

*f(x)* adalah fungsi suku banyak berderajat n  $P(x)$  adalah pembagi berderajat m, dengan m  $\leq$  n *H(x)* adalah hasil bagi berderajat m-n  $S(x)$  adalah sisa pembagian berderajat maksimum (m-1)

Jika sisa pembagian nol atau mendekati 0, maka bilangan tersebut adalah akar polinom[13].

Metode iterasi numerik, menerapkan dalil sisa. Iterasi dapat diartikan sebagai suatu proses atau metode yang digunakan secara berulang-ulang (pengulangan) dalam menyelesaikan suatu permasalahan matematik. Pada komputer/pemograman, iterasi merupakan sifat tertentu dari algoritma atau program komputer yang meunjukkan bahwa suatu urutan atau lebih dari langkah algoritmik dilakukan di loop program.

Metode iterasi sederhana adalah metode memisahkan x dengan sebagian x yang lain sehingga diperoleh  $x = g(x)$ . Teknik yang digunakan pada metode iterasi sederhana yaitu mengatur kembali fungsi dengan memanipulasi aljabar atau penambahan sederhana x ke kedua ruas persamaan.

Misal diberikan persamaan  $x - e^x = 0$ , maka persamaan dirubah menjadi  $x = e^x$  atau  $g(x) = e^x$ .  $g(x)$  inilah yang menjadi dasar iterasi pada metode iterasi sederhana[17].

Algoritma metode iterasi sederhana dimulai dengan mendefinisikan F(x) dan G(x). Kemudian menentukan toleransi

error (e) dan iterasi maksimum (n). Dilanjutkan dengan menentukan pendekatan awal x. Untuk iterasi  $= 1$  sampai dengan n, atau  $F(x) > e$ , maka  $X_i = g(x_i)$ . Hitung  $F(x_i)$ . Akar penyelesaian adalah x terakhir yang diperoleh[18].

# **2.5 Visual C++**

Bahasa C adalah salah satu bahasa pemrograman yang digunakan untuk menulis program dalam berbagai domain, seperti sistem operasi, perhitungan *numeric*, aplikasi grafik, dan lain-lain [1]. Dalam penulisan bahasa pemrograman, komputer mengklasifikasikan bahasa pemrograman menjadi dua yaitu level tinggi dan level rendah. Tinggi rendahnya level pemrograman ditentukan oleh kemudahan dalam memahami bahasa tersebut. Bahasa C disebut sebagai bahasa level tinggi karena termasuk dalam bahasa pemrograman dengan kerumitan yang tinggi. Dengan kerumitan yang tinggi, membuat bahasa C bisa memberikan perintah kepada komputer dan juga sebagai komunikasi antar manusia.Untuk menjalankan sebuah perintah bahasa C, diperlukan suatu penerjemah instruksi agar dapat dimengerti oleh komputer. Proses ini dilakukan oleh *Compiler. Compiler*dapat dijalankan pada dua fasa hingga lebih yang memungkinkan *Compiler*mengetahui kesalahan yang dilakukan oleh bahasa C. Penjelasan terhadap mekanisme *Compile* akan ditunjukkan oleh gambar 6[2]

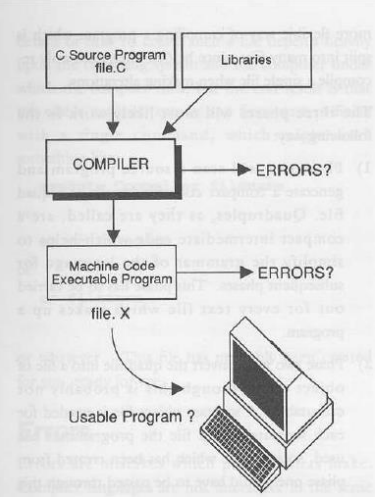

**Gambar 2.16** Prosedur *Compile* Bahasa C [2]

Proses *compile* dua fasa dibagi menjadi dua cara, yaitu:

- a. Fase pertana akan menyeleksi sumber program untuk memudahkan susunan bahasa untuk diproses oleh komputer.
- b. Fase kedua adalah *linker.* Program ini akan menambahkan kode standar untuk *file* objek agar dapat berdiri sendiri. Linker bertugas untuk menghubungkan semua fungsi yang ada pada program C, apabila terdapat perintah yang tidak sesuai maka Linker akan bertugas untuk membatalkan perintah.

# **2.6 Labwindows CVI National Instruments**

Labwindows/ CVI (*C for Virtual Instrumentation*) adalah pemrograman ANSI C untuk pengujian dan pengukuran yang dikembangkan oleh *National Instruments*. Program ini awalnya dirilis sebagai LabWindows untuk DOS pada tahun 1987, namun direvisi untuk platfor

*Microsoft Windows*. Labwindows CVI menggunakan modul pustaka / *library* dan akuisisi data yang sama dengan LabView Instrument yang lebih dikenal. Perbedaan antara Labwindows dengan LabView sendiri adalah untuk Labview dominan digunakan oleh pakar dan ilmuwan sedangkan CVI lebih ke arah insinyur perangkat lunak yang lebih nyaman dengan bahasa linier berbasis C

### **2.7** *National Instruments* **PCI 6036 E**

*National Instruments* PCI-6036 E merupakan DAQ yang menggunakan teknologi E series untuk memberikan perolehan data 16 bit yang cukup andal untuk berbagai aplikasi. DAQ sendiri meupakan proses pengambilan sampel sinyal yang mengukur kondisi fisik dunia nyata nyata dan mengubah sampel yang dihasilkan menjadi nilai numerik digital yang dihasilkan menjadi nilai numerik digital yang dapat dimanipulasi oleh komputer. Sistem akuisisi data (DAQ) mengubah bentuk gelombang analog menjadi nilai digital untuk diproses. NI PCI-6036E memiliki 16 input analog 16 bit dan 2 keluaran analog 16 bit. Selain itu, NI PCI 6036E memiliki 8 jalur I/O digital dan 2 penghitung waktu 20 bit, 20 Mhz timer. Bergantung pada hard drive pengguna, PCI-6036E dapat melakukan streaming ke disk dengan nilai hingga 200 Ks/s.

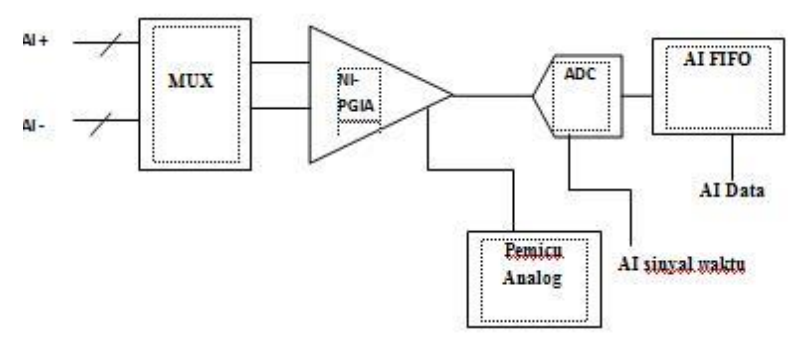

**Gambar 2.17** Blok Diagram rangkaian Analog Input PCI 6036 E

Berikut pejelasan tentang Rangkaian Analog Input dari PCI 6036 E:

- 1. Mux : Setiap perangkat E series memiliki satu ADC (*Analog to Digital Converter*). Multiplekser mengarahkan satu saluran AI sekaligus ke ADC (*Analog to Digital Converterr*) melalui NI-PGIA. Multiplekser juga memberikan kemampuan untuk menggunakan 3 konfigurasi saluran input.
- 2. *Instrumentation Amplifier (*NI-PGIA*)* NI-PGIA merupakan suatu pengukuran dan instrumen penguat yang menjamin waktu penyelesaian minimum (s*ettling time*) pada semua penguatan. NI-PGIA mampu memperkuat atau menipiskan Analog Input sinyal untuk memastikan bahwa resolusi maksmimum ADC yang digunakan. Perangkat Seri E menggunakan NI-PGIA untuk memberikan akurasi 16 dan 12 bit penuh ketika sampling beberapa saluran pada penguatan tinggi dan tingkat cepat. Perangkat Seri E dapat memasuki saluran apapun dalam urutan apapun pada tingkat konversi maksimum dan dapat memprogram masing-

masing saluran secara terpisah dengan masukan yang berbeda sesuai polaritas dan jangkauannya.

- 3. ADC (A/D Converter) ADC melakukan digitalisasi sinyal analog input dengan mengubah tegangan analog menjadi bilangan digital
- 4. AI FIFO

AI FIFO (*A large first-in-first-out*) menyimpan data selama konversi A/D untuk memastikan tidak ada data yang hilang. Perangkat seri E dapat menangani beberapa A/D operasi konversi dengan DMA, interpusi atau I/O terporogram

Untuk mendapatkan data pengukuran dan pengaturan yang berakurasi tinggi, maka dibutuhkan sebuah *card-interface* yang dilengkapi dengan perangkat ADC dan DAC. Channel ADC digunakan untuk mengubah sinyal analog berupa tegangan ke dalam bilangan bit. Nilai bilangan bit pada ADC akan dibaca oleh personal-komputer via software Visual C++. Data-data yang diukur pada sistem pengujian modul PV sendiri yaitu I-V output modul PV, temperatur ambient dan humidity di dalam kabinet. Sedangakan sebuah channel tegangan output DAC dimanfaatkan untuk pengaturan kondisi beban

# **2.8** *Load Simulator*

Cara yang paling mudah untuk mengukur kurva I-V pada sebuah modul Fotovoltaik adalah menggunakan variabel resistor atau biasa disebut juga load simulator. Nilai R akan divariasikan dengan menaikkan ataupun menurunkan tegangan, sehingga terbentuk kurva I-V dari rangkaian pendek hingga rangkaian terbuka.

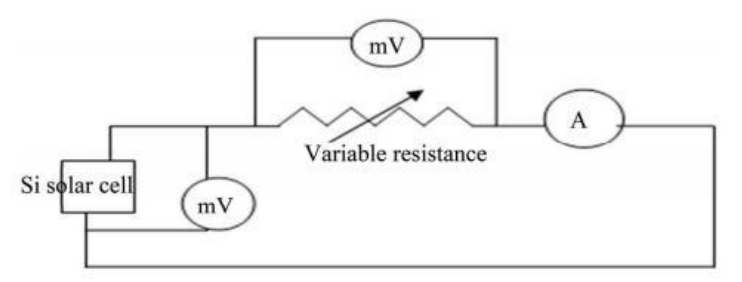

**Gambar 2.18** Diagram skema sistem pengukuran Modul solar sel.

Gambar diatas menunjukkan diagram blok untuk melakukan penilaian effisiensi solar sel dibawah sinar matahari. Beban resistansi bertambah (dari nilai minimum menuju maksismum). Memiliki hubungan antara tegangan dan arus kemudian disusun sebuah tabel. Data tersebut digunakan untuk menghitung daya pada setiap step. Dibuat suatu plot untuk daya dan tegangan / arus yang digunakan untuk memprediksi puncak daya dan puncak arus solar sel.

### **2.8.1 Skema** *Load Simulator*

Salah satu metode yang digunakan dalam pembuatan *load simulator* adalah dengan menggunakan transistor atau biasanya sering digunakan adalah MOSFET sebagai beban. Hambatan antara *drain* dan s*ource* dimodulasikan menuju tegangan *gate-source* dengan aliran arus yang disuplai dari modul. Ketika metode ini digunakan untuk *trace* kurva modul fotovoltaik, MOSFET harus mengoperasikan tiga mode (*cut off, active* dan daerah *ohmic*). Hasilnya banyak sekali daya yang di kirim dari modul yang akan disipasi oleh modul yang aplikasinya untuk daya sedang. Kelebihan MOSFET sebagai *dc load simulator* adalah MOSFET dapat dengan cepat perubahan hambatan

beban, serta sinyal yang dihasilkan memiliki jangkauan yang tinggi.

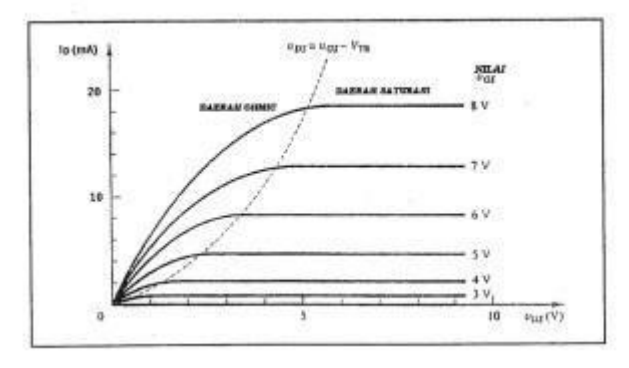

Gambar 2.19 Grafik karakteristik MOSFET arus ID sebagai fungsi V<sub>DS</sub> dengan parameter V<sub>GS</sub> Gambar 2.19 menunjukkan karakteristik dari MOSFET. Dalam pembuatan modul karakteristik I-V MOSFET berfungsi mengendalikan sinyal untu melakukan *drive* pada untuk sistem akuisisi data keluaran analog dan untuk melakukan *scan* tegangan modul dari rangkaian terbuka ke nilai rangkaian pendek.

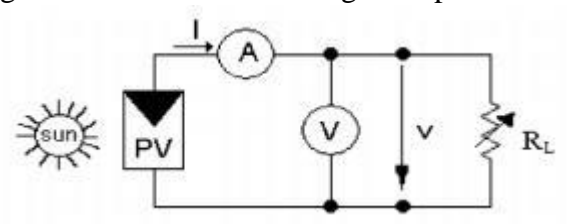

**Gambar 2.20** Skema rangkaian *load simulator* untuk mengukur kurva I-V generator fotovoltaik menggunakan rangkaian pengganti beban

Untuk mendapatkan modul referensi fotovoltaik, maka sebuah modul fotovoltaik harus diuji secara *outdoor* pada kondisi intensitas sinar matahari (G), temperatur

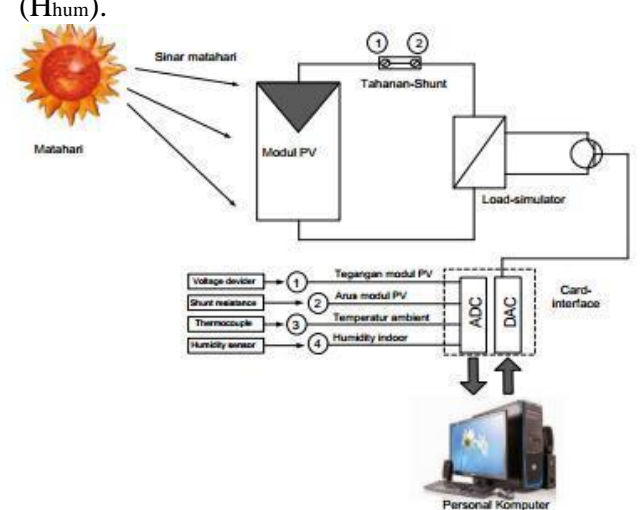

sel (Tsel) temperatur ambient (Tamb) dan *humidity* (Hhum).

**Gambar 2.21** Skema diagram pengukuran rangkaian elektronik untuk pengukuran karakteristik I-V modul

### **2.9 Pemodelan Sistem Fotovoltaik**

Sistem fotovoltaik dimodelkan dalam rangkaian pengganti *double diode model* dengan persamaan . Dengan menerapkan metode iterasi numeric (*Iteration-Numeric Methode*) untuk menyelesaikan persamaan model matematis fotovoltaik, maka persamaan tersebut dimodelkan sebagai berikut:

$$
0 = (C_{0} + C_{1}T)G - C_{01}T \cdot \exp\left[-\frac{e U}{\kappa T}\right] \left[\begin{array}{c} e (V + I \cdot r) \\ \exp\left(-\frac{\kappa}{\kappa T}\right) \end{array}\right]^{-1}
$$
  
- C  $\int_{02}^{5} T^{3} \cdot \exp\left[-\frac{e U}{2 \kappa \hat{T}}\right] \exp\left[\frac{e (V + I \cdot r)}{\kappa T}\right]^{-1}$ 

Persamaan diatas perlu disederhanakan untuk mempermudah proses pemodelan dnegan penerapan metode iterasi. Jika dimisalkan dengan beberapa konstanta berikut,

### **Menentukan Vmax**

Tegangan mencapai nilai maksimum ketika nilai arus mencapai minimum (I=0). Dalam pemodelan ini, nilai Vmax diberikan sebagaiberikut:

 $V_c \rightarrow V_o = V_{max}$ 

Dengan nilai j=0

Sehingga persamaan (2.19) menjadi sebagai berikut:

$$
0 = a - b_{\text{exp}} \t C_{\text{exp}} \t C_{\text{max}} - 1 - d_{\text{exp}} \t C_{\text{exp}} \t D_{\text{max}} - 1 - \frac{V}{r_{\text{max}}}
$$

(2.20)

Dengan menggunakan metode iterasi numerik, maka diberikan nilai ∆z=0. Sehingga persamaan dapat ditulis menjadi

$$
\Delta z = a - b_{\text{exp}} \t c_{\text{exp}} \t - 1 - d_{\text{exp}} \t a \t V_{\text{max}} - 1 - \frac{V}{r_{\text{max}}} \approx 0
$$
\n(2.21)

Untuk mendapatkan nilai Vmax dengan ∆z ≈ 0, maka nilai Vmax diiterasi dengan menggunakan persamaan

$$
V = p 10^{-k}
$$
  
Dengan nilai  
k = . . . . -4, -3, -2, -1, 0, 1, 2, 3, 4, ...  

$$
p = 1, 2, 3, 4, 5, 6, 7, 8, 9, ....... 30,
$$
 (2.22)

Sehingga setiap nilai Vmax hasil perhitungan iterasi dimasukkan ke dalam persamaan (3.3) untuk mendapatkan nilai ∆z paling mendekati 0. Jika nilai ∆z belum mencapai nilai mendekati 0, maka dilakukan iterasi kembali dengan meningkatkan derajat kebenarannya. Sehingga persamaan iterasi (2.23) menjadi

$$
V_{\text{max}} = p 10^{-k} - q 10^{-k-1}
$$

Jika masih belum mendapatkan nilai ∆z mendekati 0, maka dilakukan iterasi lagi hingga ∆z mencapai 0. Dimana persamaan iterasi menjadi sebagai berikut

$$
V_{\text{max}} = p \ 10^{-k} + q \ 10^{-k-1} + r \ 10^{-k-2} + \dots + u \ 10^{-k-5} + \dots \tag{2.23}
$$

*Halaman ini sengaja dikosongkan*

**BAB III METODELOGI PENELITIAN**

Metodologi yang digunakan untuk mencapai tujuan dari tugas akhir ini dijelaskan melalui tahap-tahap penelitian sebagai berikut. Ditunjukkan pada flowchart berikut ini:

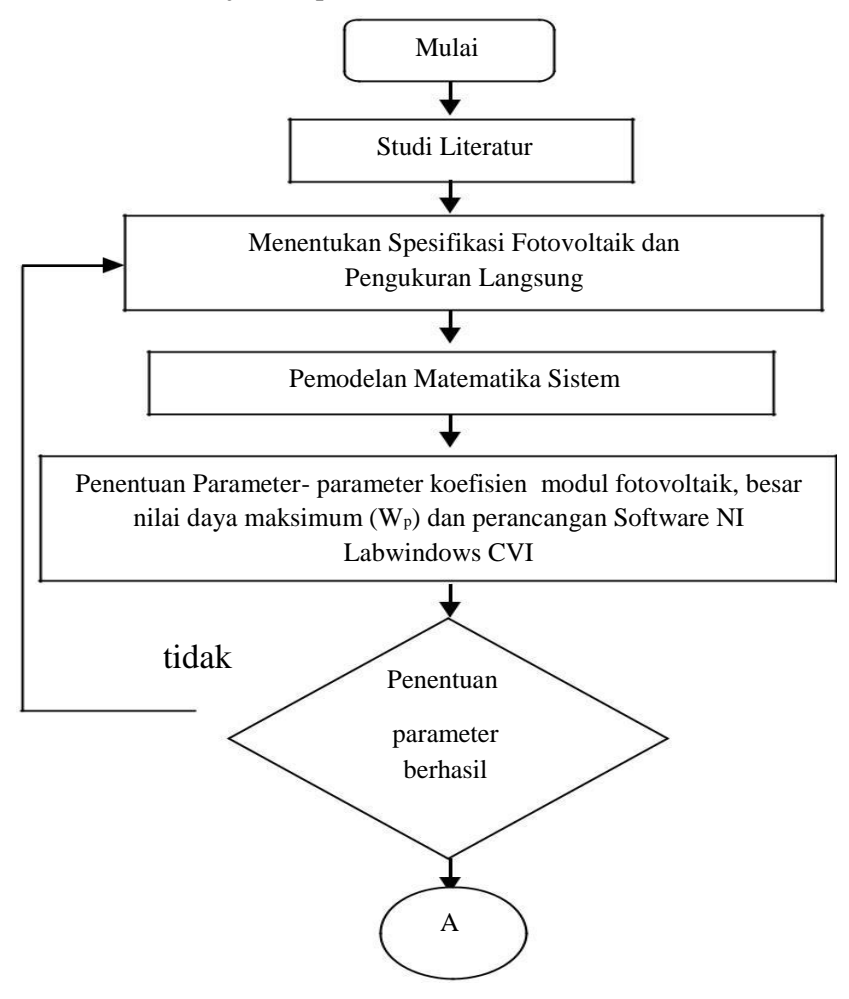

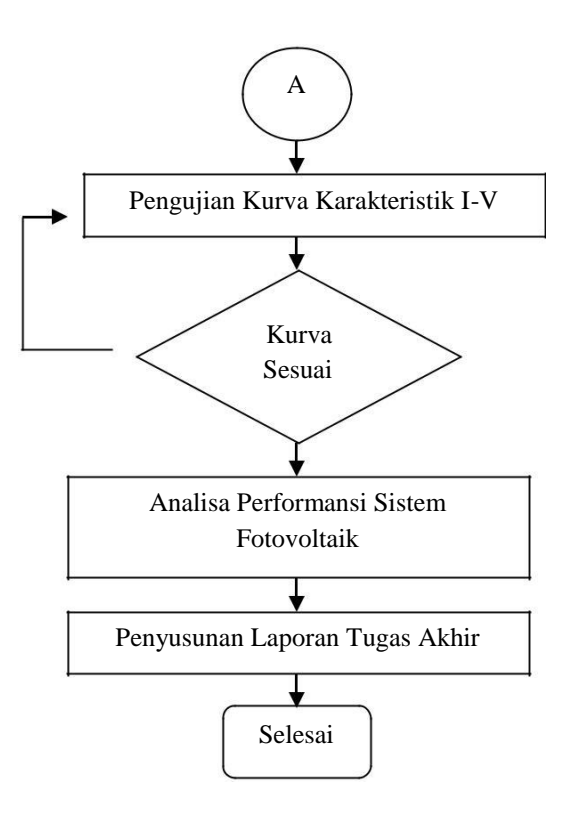

**Gambar 3. 1** *Flowchart* Tugas Akhir

Dalam penyelesaian tugas akhir ini, dimulai dengan mencari studi literatur sebagai referensi dalam menentukan spesifikasi sistem fotovoltaik yang digunakan dan *load simulator* sebagai variasi beban (daya) untuk mendapatkan nilai arus dan tegangan. Kemudian dilakukan pemodelan matematika sistem yang didapatkan dari hasil pengukuran langsung. Kemudian melakukan perancangan software NI Labwindows untuk model modul Fotovoltaik. Ketika grafik data hasil pengukuran didekati dengan model modul Fotovoltaik berimpit, maka pemodelan matematika sistem sudah tepat. Pemodelan matematika sistem

yang didapatkan dari pengukuran langsung tersebut, digunakan untuk penyelesaian dengan metode iterasi numerik. Dari hasil pengukuran langsung, nilai parameter koefisien Co, C1, C01, C<sup>02</sup> modul fotovoltaik ditentukan nilainya. Setelah itu melakukan pengujian kurva karakteristik I-V dengan melakukan iterasi pada nilai irradiansi (G) dan temperatur (T) untuk mendapatkan kurva arus- tegangan (I-V). Kemudian kurva I-V dari perbedaan nilai irradiansi dan suhu tersebut, didekati dengan model modul fotovoltaik pada keadaan ideal T=  $25^{\circ}$  C dan G = 1000 W/m<sup>2</sup>. Didapatkan nilai Vmax dan Imin. Sehinggan didapatkan nilai kapasitas maksimum (Wp) sebenarnya dari modul fotovoltaik yang diuji. Tahap terakhir adalah analisa performansi sistem fotovoltaik yang diuji. Kemudian penyusunan laporan dari hasil Tugas Akhir yang berjudul " Analisa Penentuan Karakteristik Modul Fotovoltaik berdasarkan Radiasi Matahari menggunakan Visual  $C++$ "

#### **3.2 Menentukan Spesifikasi Sistem**

Berikut adalah spesifikasi dari modul photovoltaic yang digunakan dalam penelitian ini

| <b>Notasi</b>                     | Keterangan             | Nilai dan satuan      |
|-----------------------------------|------------------------|-----------------------|
| $(Pmax)^4$                        | <b>Maximum Power</b>   | 50 W                  |
| Vmp                               | Voltage at Pmax        | 18,0 V                |
| Imp                               | <b>Current at Pmax</b> | 2,78 A                |
| Pmax                              | Warranted minimum Pmax | 80 W                  |
| <b>Isc</b>                        | Short circuit current  | 3,24 A                |
| Voc                               | Open circuit voltage   | 22,4 V                |
| <b>Operating Temperature</b>      |                        | $(-40 + 85$ °C)       |
| <b>Maximum Series Fuse Rating</b> |                        | 10A                   |
| Temperature coefficient of Power  |                        | $-(0,5\pm0,05)\%$ /°C |
| NOCT <sup>(3)</sup>               |                        | $47 \pm 2$ °C         |
| Maximum System Voltage            |                        | 1000VDC               |

Tabel 3.1 : Spesifikasi Fotovoltaik

### **3.3 Penyelesaian Dengan Metode Iterasi Numerik**

Dalam penyelesaian persamaan model matematis dari Fotovoltaik, maka persamaan tersebut dapat dimodelkan sebagai berikut:

$$
0 = (C_{0} + CT)G - C_{01}T^{3} \exp\left[-\frac{e}{kT}\right] \left[\begin{array}{c} \text{exp}\left[-\frac{e}{kT}\right] & \text{exp}\left(-\frac{e}{kT}\right) \\ \text{exp}\left[-\frac{e}{kT}\right] & \text{exp}\left(-\frac{e}{kT}\right) \end{array}\right] - C_{02}T^{5}/\exp\left[-\frac{e}{2kT}\right] \left[\begin{array}{c} \text{exp}\left(-\frac{e}{kT}\right) & \text{exp}\left(-\frac{e}{kT}\right) \\ \text{exp}\left(-\frac{e}{kT}\right) & \text{exp}\left(-\frac{e}{kT}\right) \\ \text{exp}\left(-\frac{e}{kT}\right) & \text{exp}\left(-\frac{e}{kT}\right) \end{array}\right] - \frac{V}{r_{sh}} - I
$$

Persamaan diatas perlu disederhanakan untuk mempermudah proses pemodelan dnegan penerapan metode iterasi. Jika dimisalkan dengan beberapa konstanta berikut,

$$
a_{0} = (C_{0} + C_{1}) G
$$
  
\n
$$
b_{1} = C_{0} T^{3} exp^{-\frac{e_{0}U_{gap}}{kT}}
$$
  
\n
$$
c_{1} = \frac{e_{0}}{\alpha kT}
$$
  
\n
$$
d_{0} = C_{0} T^{5/2} exp^{-\frac{e_{0}U_{gap}}{2kT}}
$$
  
\n
$$
a_{1} = \frac{e_{0}}{\beta kT}
$$

maka persamaan (2.18) menjadi

$$
j = a_0 - b_0 \left( \exp_{c_0} [v_{c+jrs}] - 1 \right) - d_0 \left( \exp_{a_1} [v_{c+jrs}] - 1 \right) - \frac{V_{c+jrs}}{r_{sh}}
$$
\n(3.1)

### **Menentukan Vmax**

Tegangan mencapai nilai maksimum ketika nilai arus mencapai minimum (I=0). Dalam pemodelan ini, nilai Vmax diberikan sebagaiberikut:

$$
V_c \rightarrow V_o = V_{max}
$$
  
Dengan nilai j=0  
Sehingga persamaan (3.1) menjadi sebagai berikut:

$$
0 = a - b_{\text{exp}} \t c_{\text{exp}} \t C_{\text{max}} - 1 - d_{\text{exp}} \t a_{\text{exp}} - 1 - \frac{V}{r_{\text{max}}}
$$
 (3.2)

Dengan menggunakan metode iterasi numerik, maka diberikan nilai ∆z=0. Sehingga persamaan dapat ditulis menjadi

$$
\Delta z = a_0 - b_0 \left( \exp^c{}_0 V_{\max} - 1 \right) - d_0 \left( \exp^a{}_1 V_{\max} - 1 \right) - \frac{V_{\max}}{r_{sh}} \approx 0 \tag{3.3}
$$

Untuk mendapatkan nilai Vmax dengan ∆z ≈ 0, maka nilai Vmax diiterasi dengan menggunakan persamaan

$$
V_{\text{max}} = p 10^{-k} \tag{3.4}
$$

Dengan nilai

$$
k = \ldots -4, -3, -2, -1, 0, 1, 2, 3, 4, \ldots
$$

$$
p = 1, 2, 3, 4, 5, 6, 7, 8, 9, \dots
$$
 30,

Sehingga setiap nilai Vmax hasil perhitungan iterasi dimasukkan ke dalam persamaan (3.3) untuk mendapatkan nilai ∆z paling mendekati 0. Jika nilai ∆z belum mencapai nilai mendekati 0, maka dilakukan iterasi kembali dengan meningkatkan derajat kebenarannya. Sehingga persamaan iterasi (3.4) menjadi

 $V_{\text{max}}$  =  $p 10^{-k} - q 10^{-k-1}$  $V_{\text{max}}$ 

Jika masih belum mendapatkan nilai ∆z mendekati 0, maka dilakukan iterasi lagi hingga ∆z mencapai 0. Dimana persamaan iterasi menjadi sebagai berikut

$$
V_{\text{max}} = p 10^{-k} + q 10^{-k-1} + r 10^{-k-2} + u 10^{-k-5} +
$$
\n(3.5)

#### **Menentukan Kurva I-V**

Kurva hubungan I-V didapat dari nilai I dan V keluaran photovoltaik. Untuk mendapatkan nilai I dan V maka diberikan nilai Vc = Vmax – ndV. Dengan memberi nilai Vc, maka nilai j dapat dihitung. Karena  $Vc = Vmax - ndV$ , maka persamaan (3.1) berubah menjadi

$$
\Delta z = \left[ a_{0} - b_{0} \left( \exp_{x_{0} \left[ V_{c} + jr_{s} \right] } - 1 \right) - d_{0} \left( \exp_{x_{0} \left[ V_{c} + jr_{s} \right] } - 1 \right) - \frac{V_{c} + jr_{s}}{r_{sh}} \right] - j
$$
\n(3.6)

Dengan berkurangnya nilai tegangan sebesar Vc = Vmax – ndV, maka nilai j juga akan berubah. Nilai menggunakan persamaan iterasi j dihitung dengan

$$
j = p 10-k
$$
  
Dengan nilai  
 $k = \dots -4, -3, -2, -1, 0, 1, 2, 3, 4, \dots$   
 $p = 1, 2, 3, 4, 5, 6, 7, 8, 9, \dots 30,$  (3.7)

Untuk mendapatkan nilai j dengan ∆z mendekati 0 maka dilakukan iterasi kembali dengan menaikkan kebenarannya. Sehingga persamaan (3.7) menjadi derajat

$$
j = p 10^{-k} + q 10^{-k-1} + r 10^{-k-2} + \dots + u 10^{-k-5} + \dots
$$
\n(3.8)

Nilai j dengan ∆z paling mendekati 0 adalah nilai yang paling mendekati kebenaran. Iterasi dilakukan hingga mencapai nilai Vc=0. Pada saat itu, maka j berada pada keadaan maksimum.

#### **Menentukan Pmax**

Sebelum menentukan nilai daya maksimum, maka nilai IMPP dan VMPP dicari agar mendapatkan nilai PMPP. Nilai Daya maksimum MPP dinyatakan dalam persamaan (2.24).

 $P_{MPP} = V_{MPP}$ . Impp $< V_{OC}$ . Isc

Nilai VMPP dan IMPP diperoleh dari nilai V dan I yang dihasilkan saat menentukan kurva I-V. Sesuai karakteristik modul PV, jika sel surya disambung secara seri maka V modul dapat dihitung dengan persamaan (2.21). Sedangkan jika sel surya disambung secara paralel maka V modul dapat dihitung dengan persamaan (2.22).

#### **Menentukan Jmax**

Nilai Jmax diperoleh saat Vc=0. Dengan memasukkan nilai Vc=0 ke persamaan (3.1), maka persamaan menjadi

$$
j_{\max} = a - b_{\max} \left[ \int_{0}^{c_{\exp} - c} \int_{0}^{j} \int_{\max}^{r} f(s) ds \right]^{-1} \left[ \int_{0}^{a_{\exp} - a_{\exp} - c} \int_{0}^{r} \int_{0}^{r} \frac{r}{s} ds \right]
$$
\n(3.9)

Dengan mengaplikasikan metode iterasi numerik, maka persamaan menjadi

$$
\Delta z = a - j \Big|_{0 \text{ max}} - b \Big|_{\text{exp}} \Big|_{0 \text{ max}}^c \Big|_{s \text{ max}}^j s - 1 \Big| - d \Big|_{0 \text{ exp}} \Big|_{0 \text{ max}}^d \Big|_{s \text{ max}}^j s - 1 \Big| - \frac{j}{r} \Big|_{\text{max}}^r s \Big|_{s \text{ max}}^c \Big|_{s \text{ max}}^c \Big|_{s \text{ max}}^c \Big|_{s \text{ max}}^c \Big|_{s \text{ max}}^c \Big|_{s \text{ max}}^c \Big|_{s \text{ max}}^c \Big|_{s \text{ max}}^c \Big|_{s \text{ max}}^c \Big|_{s \text{ max}}^c \Big|_{s \text{ max}}^c \Big|_{s \text{ max}}^c \Big|_{s \text{ max}}^c \Big|_{s \text{ max}}^c \Big|_{s \text{ max}}^c \Big|_{s \text{ max}}^c \Big|_{s \text{ max}}^c \Big|_{s \text{ max}}^c \Big|_{s \text{ max}}^c \Big|_{s \text{ max}}^c \Big|_{s \text{ max}}^c \Big|_{s \text{ max}}^c \Big|_{s \text{ max}}^c \Big|_{s \text{ max}}^c \Big|_{s \text{ max}}^c \Big|_{s \text{ max}}^c \Big|_{s \text{ max}}^c \Big|_{s \text{ max}}^c \Big|_{s \text{ max}}^c \Big|_{s \text{ max}}^c \Big|_{s \text{ max}}^c \Big|_{s \text{ max}}^c \Big|_{s \text{ max}}^c \Big|_{s \text{ max}}^c \Big|_{s \text{ max}}^c \Big|_{s \text{ max}}^c \Big|_{s \text{ max}}^c \Big|_{s \text{ max}}^c \Big|_{s \text{ max}}^c \Big|_{s \text{ max}}^c \Big|_{s \text{ max}}^c \Big|_{s \text{ max}}^c \Big|_{s \text{ max}}^c \Big|_{s \text{ max}}^c \Big|_{s \text{ max}}^c \Big|_{s \text{ max}}^c \Big|_{s \text{ max}}^c \Big|_{s \text{ max}}^c \Big|_{s \text{ max}}^c \Big|_{s \text{ max}}^c \Big|_{s \text{ max}}^c \Big|_{s \text{ max}}^c \Big|_{s \text{ max}}^c \Big|
$$

Nilai jmax diberikan dari nilai hasil iterasi dengan menggunakan persamaan

$$
i_{\max} = p 10^{-k}
$$
\n
$$
Dengan nilai
$$
\n
$$
k = \dots -4, -3, -2, -1, 0, 1, 2, 3, 4, \dots
$$
\n
$$
p = 1, 2, 3, 4, 5, 6, 7, 8, 9, \dots 30,
$$
\n(3.11)

Nilai jmax hasil iterasi dimasukkan kedalampersamaan 3.10 sehingga menghasilkan nilai ∆z. Nilai jmax dengan ∆z paling mendekati 0 adalah nilai jmax yang dicari. Untuk mendapatkan nilai ∆z paling mendekati 0, maka derajat kebenaran ditingkatkan, sehingga persamaan menjadi

$$
j_{\text{max}} = p \ 10^{-k} + q10^{-k-1}
$$

Derajat kebenaran ditingkat lagi untuk mendapatkan nilai ∆z paling mendekati 0. Sehingga persamaan (3.11) menjadi

$$
j_{\text{max}}
$$
 =  $p 10^{-k}$  +  $q10^{-k-1}$  +  $r 10^{-k-2}$  +........ +  $u10^{-k-5}$  +........

(3.12)

#### **3.4 Pembuatan Modul PV Referensi**

Untuk Mendapatkan modul PV-Referensi, maka sebuah modul PV harus diuji secara outdoor pada kondisi intensitas sinar matahari (G), Temperatur sel (T*cell*), temperature ambient (Tamb) dan *humidity* (Hhum) tertentu.

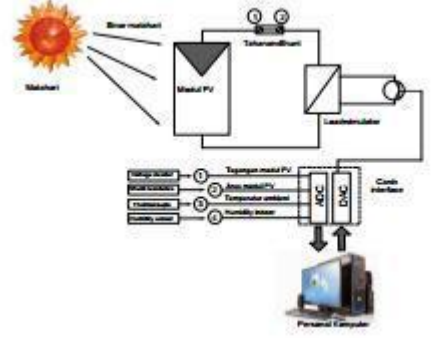

**Gambar 3.2** Pengujian Sebuah Modul PV secara Outdoor

### **3.5Perancangan** *Load Simulator*

**3.5.1 Skema rangkaian elektrik** *Load Simulator* Karakteristik modul fotovoltaik dapat berubah- ubah ketika dalam kondisi perbedaan suhu, irradiansi matahari, maupun tegangan – arus yang masuk. Oleh karena itu diperlukan pengukuran yang sebisa mungkin cepat dan akurat agar ketika dengan keadaan temperatur dan irradiansi matahari yang tidak stabil akibat adanya bayangan yang menutupi sinar matahri, karakteristik I-V dari PV bisa stabil. Dalam tugas akhir yang kami bahas, disini kami merancang *DC Load Simulator* menggunakan Transistor TIP 3055. Adapun spesifikasi dari TIP 3055 sendiri adalah sebagai berikut:

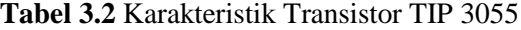

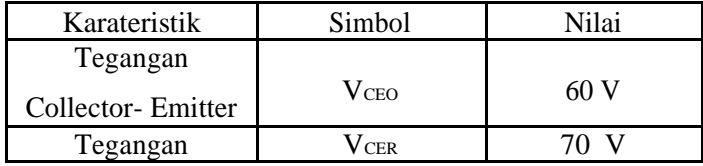

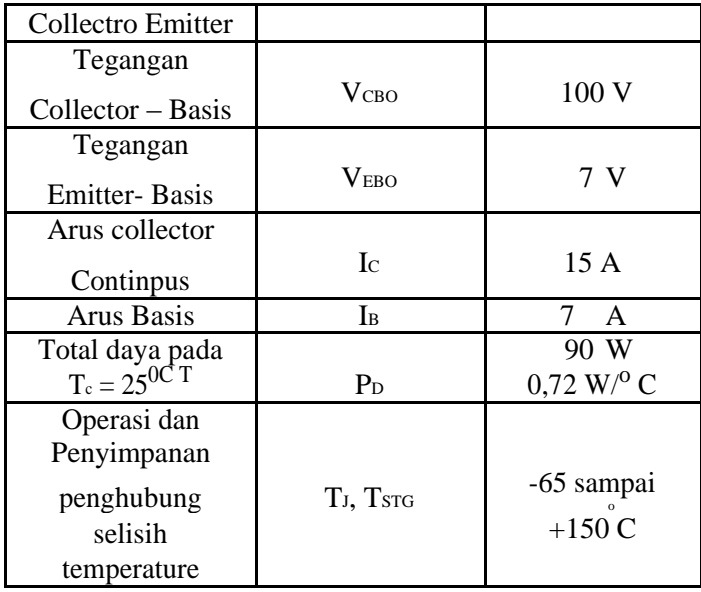

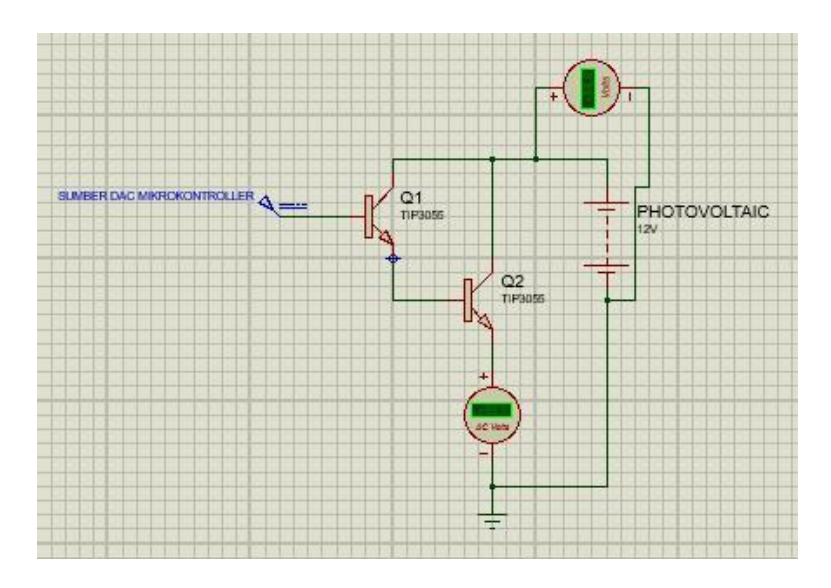

**Gambar 3.3** Skema Rangkaian Elektrik *DC Load Simulator*

### **3.6 Perancangan Program Software National Instruments LabWindows/CVI 2010**

### **3.6.1GUI**

Perancangan program visual C pada sotfware National Instruments LabWindows/CVI 2010 dimulai dengan membangun GUI atau interface. Setiap button digenerate dan didefiniskan sesuai dengan tugas masing-masing pada program c-nya. Perancangan dilakukan dengan membuat 4 panel masing-masaing panel beroperasi sebagai halaman muka, input data, panel pilihan dan penampil grafik.

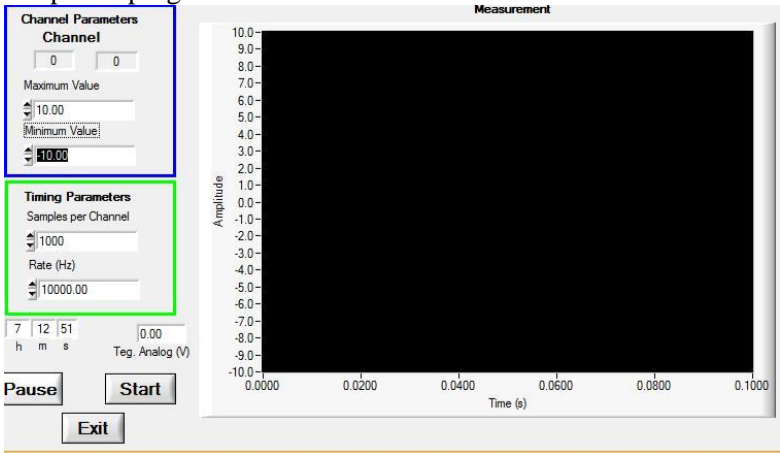

**Gambar 3.4** Panel Halaman muka

Software National Instruments Labwindows/CVI 2010 memiliki 16 channel dengan tegangan sumber yang didesain 5 volt. Dalam pengukuran arus dan tegangan hanya digunakan 2 channel saja, yaitu channel 1 dan channel 2. Channel 1 digunakan untuk pengukuran tegangan dan channel 2 digunakan untuk pengukuran arus.

#### **3.7 Pengujian Kurva I-V**

Pengujian terhadap kurva I-V yang dihasilkan oleh simulasi dilakukan dengan membandingkan hasil simulasi dengan kurva I-V secara teoritikal. Dimana secara teori, kurva I-V dari sistem fotovoltaik menghasilkan kurva seperti pada Gambar 2.12. Dengan memberikan nilai iradiasi sebesar 100 sampai 1000 maka akan dibandingkan hasil simulasi dengan teori yang menyatakan bahwa iradiasi mempengaruhi tegangan dan arus keluaran photovoltaik seperti pada Gambar 2.7.

Pengujian juga dilakukan dengan memberikan nilai temperatur sel surya 15°C hingga 33,2°C. Kemudian kurva yang dihasilkan tersebut dibandingkan dengan kurva I-V dari database berikut:

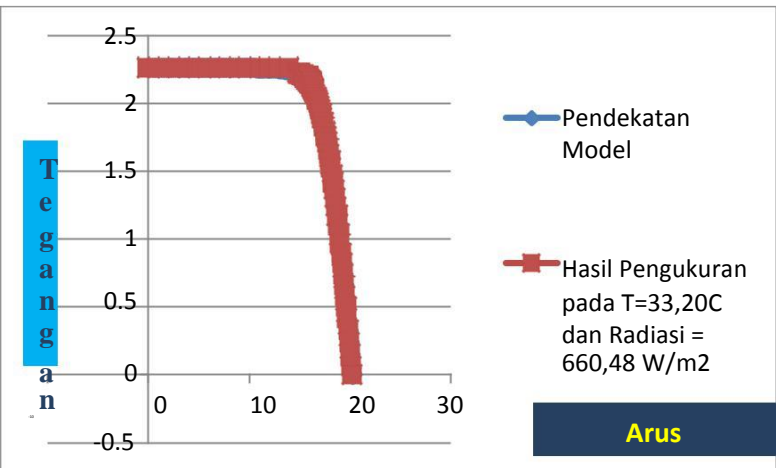

**Gambar 3.5** Karakteristik PV terhadap perubahan temperatur solar sel

### **3.8 Perhitungan Daya Maksimum Fotovoltaik**

Performansi sistem fotovoltaik dilihat dari nilai efisiensi. Untuk mendapatkan nilai efisiensi, nilai Pmax ditentukan. Nilai Pmax diperoleh dari nilai MPP yang telah ditentukan.

Nilai MPP (daya modul fotovoltaik yang sesungguhnya) didapatkan dari hasil simulasi yang dibahas pada Bab IV.

### **BAB IV ANALISIS DATA DAN PEMBAHASAN**

### **4.1 Pengukuran Kurva Arus-Tegangan Fotovoltaik Hasil Pengukuran dan model Modul Fotovoltaik**

Dilakukan pengukuran langsung pada sistem fotovoltaik langsung dibawah sinar matahari. Berikut merupakan hasil perbandingan grafik pengukuran kurva I-V pengukuran langsung dengan pendekatan model yang menggunakan kondisi ideal pada nilai iradiasi G = 1000  $\text{Wm}^{-2}$  dan temperatur T = 25 °C. G<sub>1</sub> merupakan besar irradiasi pada 660,48 W/m<sup>2</sup> dan pada temperatur 33,3 $^{0}$  C. Untuk G<sub>2</sub> adalah besar irradiasi pada 370,829

 $W/m<sup>2</sup>$  dan pada temperature 29,48<sup>0</sup>C. Untuk G<sub>3</sub> adalah besar irradiasi pada 180,25 W/m<sup>2</sup> dan temperature 30,83<sup>0</sup>C. Dan yang terakhir G<sub>4</sub> merupakan besar irradiasi pada 169,45 W/m<sup>2</sup> pada temperature  $30,42^0$ C. Dari hasil pengukuran kurva I-V tersebut, didapatkan kesimpulan bahwa pengujian kurva I-V secara *outdoor*  sudah tepat dikarenakan dari data pengukuran tersebut, pada kurva I-V didekati dengan model hasilnya berimpit. Dengan berimpitnyahasil kurva perbandingan pengukuran dengan model bisa didapatkan parameter konstanta model C0,C1, C01 dan C02.

Untuk mendapatkan kurva I-V tersebut. Modul diradiasikan dan dibebankan dengan sebuah load simulator. Ketika dilakukan pengujian dibawah matahari langsung dilakukan pengaturan pada *load simulator* dari nol hingga beban maksimumoleh computer. Pengujian diulangi dibawah keadaan irradiasi rendah ke tinggi dan perbedaan temperatur.

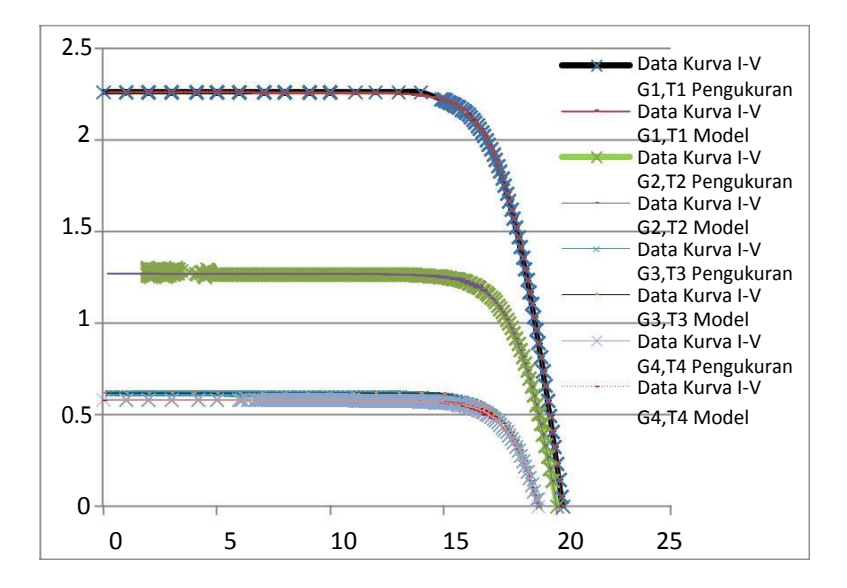

**Gambar 4.1** Data Kurva I-V pengukuran dan model modul Fotovoltaik

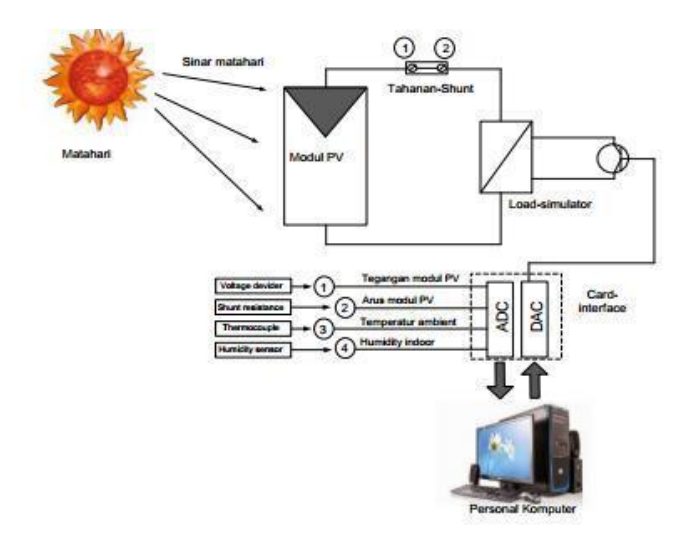

**Gambar 4.2** Skema diagram pengukuran kurva I-V secara outdoor.

Pada gambar diatas dijelaskan skema pengambilan data kurva I-V secara outdoor (langsung dibawah sinar matahari). Terdapat empat variabel yang diuji pada modul fotovoltaik, yaitu Tegangan modul Fotovoltaik, Arus melalui Fotovoltaik, Temperatur ambient (suhu ruang) dan *relative humidity* (Kelembaban). Dari variabel yang diuji tersebut dilakukan pengolahan data pada *card interface* degan skema ADC dan DAC. Dalam pengambilan data, diberikan pembebanan berupa DC *load simulator* agar didapatkan kurva I-V karakteristik modul Fotovoltaik. Sedangkan tahanan s*hunt* digunakan agar arus dapat dibaca oleh PC Komputer.

#### **4.2 Parameter koefisien modul Fotovoltaik**

Hasil pengukuran arus-tegangan pada (4.1) diatas, didapatkan parameter – parameter koefisien dari sistem fotovoltaik yang diuji. Berikut

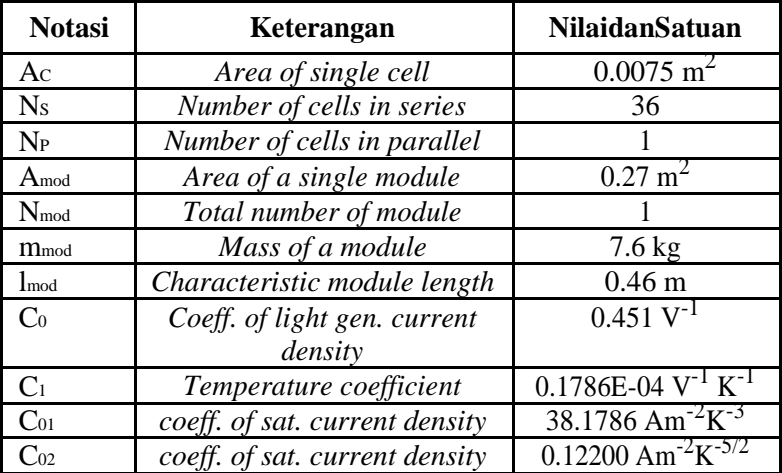

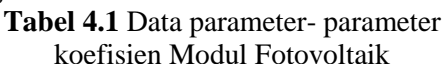

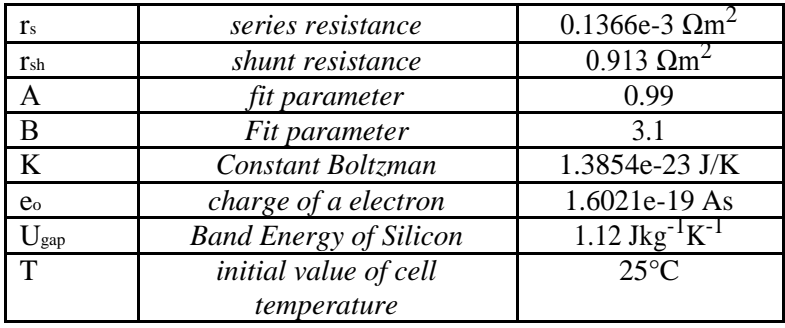

Dari hasil pengukuran kurva I-V, didapatkan nilai parameter koefisien modul Fotovoltaik yang digunakan untuk mendapatkan nilai konstanta C0,C1, C01, dan C02. Dengan persamaan (2.18) berikut :

$$
I = (C_0 + C_1 T)G - C_{01} T^3 \exp \left[-\frac{e_0 U g a p}{kT}\right] \left[\frac{e_0 (V_c + I \cdot r_s)}{\alpha kT}\right] - 1\right]
$$

(2.18)

Dimana, Ugap merupakan celah pita,eo merupakan nilai elektron, k merupakan konstanta boltzman, α dan β merupakan parameter diode dan T adalah temperature sel, G adalah nilai irradiasi , j adalah massa jenis arus V tegangan , C0,C1, C01, dan C<sup>02</sup> merupakan konstanta dan rsh, rrshunt merupakan hambatan seri. Nilai dari C0,C1, C01, C02 rsh, dan rrshunt didapatkan dari hasil eksperimental pada gambar 4.1. nilai rs= 0.1366e-3  $\Omega$ m<sup>2</sup> dan rsh = 0.913  $\Omega$ m<sup>2</sup>, hasil dari model didekati dengan pengukuran sehingga dihasilkan nilai parameter koefisien fotovoltaik.

### **4.3 Evaluasi Performansi Nilai Tegangan-Arus Modul Fotovoltaik**

Berikut adalah panel input data spesifikasi fotovoltaik yang didapatkan dari pengukuran langsung. Evaluasi sistem fotovoltaik yang diuji dilakukan dengan simulasi menggunakan National Instruments Lab Windows/CVI 2010 .

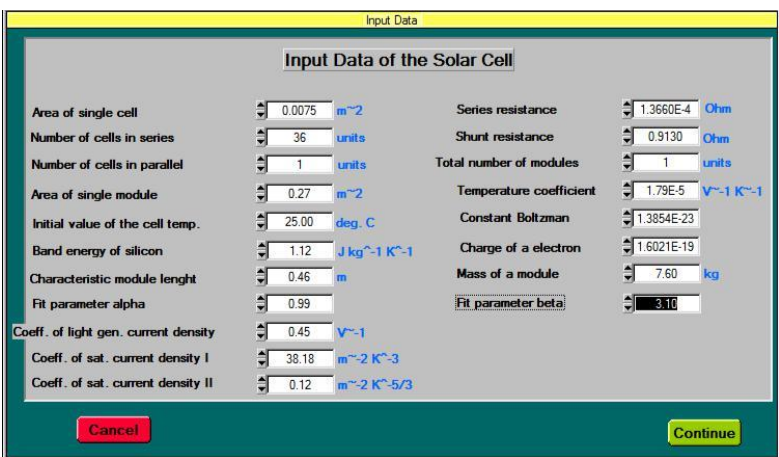

**Gambar 4.2** Panel Spesifikasi fotovoltaik yang diuji

Berikut merupakan hasil pendekatan referensi modul Fotovoltaik dengan pendekatan model Fotovoltaik pada keadaan ideal  $T =$  $25^{\circ}$ C dan G = 1000W/m<sup>2</sup>.

Pada saat nilai irradiasi 1000 w/m<sup>2</sup> didapatkan besar tegangan maksimum (V<sub>max</sub>) = 16,567 volt dan Arus minimum  $(I_{min})$  = 3,21423 ampere. Sehingga didapatkan nilai kapasitas maksimum (Wp) dari Modul Fotovoltaik 50 Wp yang dijadikan referensi modul adalah 16,567 Volt X 3,21423 ampere  $= 53.25$ Wp. Performansi dari solar sel maupun modul solar sel dipengaruhi oleh intensitas radiasi matahari dan temperatur. Performansi dapat ditunjukkan dari nilai efisiensi solar sel atau modul solar sel tersebut. Berdasarkan simulasi yang telah dilakukan, didapatkan grafik karakteristik dan performansi dari modul photovoltaik seperti pada gambar berikut:

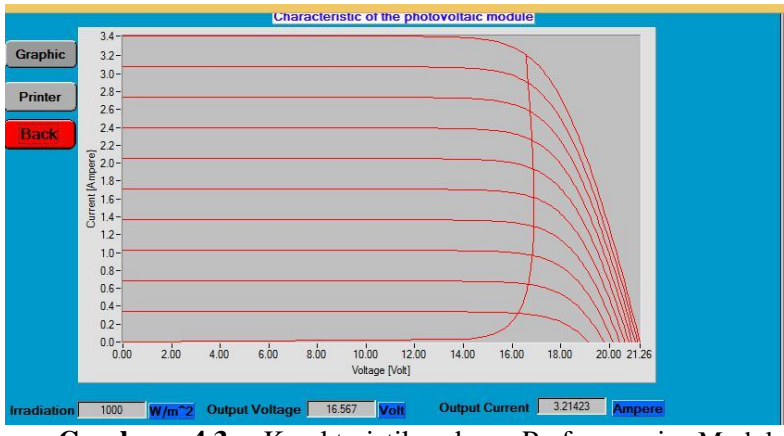

**Gambar 4.3** Karakteristik dan Performansi Modul Fotovoltaik dalam tampilan GUI software NI Labwindows/CVI 2010

Hasil perhitungan daya maksimum sistem photovoltaik disajikan pada tabel berikut:

| <b>Iradiasi</b> | Tegangan           | Arus maksimum | Daya               |
|-----------------|--------------------|---------------|--------------------|
| $(Wm^{-2})$     | maksimum<br>(Volt) | (A)           | Maksimum<br>(watt) |
| 200.00          | 16,6643            | 0,6442490     | 10,7359586         |
| 300.00          | 16,8298            | 0,9679869     | 16,2910259         |
| 400.00          | 16,8945            | 1,2909840     | 21,8105292         |
| 500.00          | 16,8981            | 1,6137035     | 27,2685231         |
| 600.00          | 16,8693            | 1,9354547     | 32,649766          |
| 700.00          | 16,8153            | 2,2565424     | 37,9444374         |
| 800.00          | 16,7469            | 2,5763421     | 43,1457435         |
| 900.00          | 16,6605            | 2,8959959     | 48,2487397         |
| 1000.00         | 16,5668            | 3,2142262     | 53,2494426         |

**Tabel 4**.**2** Daya maksimum sistem fotovoltaik
## **BAB V KESIMPULAN DAN SARAN**

#### **5.1 Kesimpulan**

Berdasarkan hasil pengambilan data,simulasi dan analisa, dan pembahasan maka kesimpulan dari penelitian ini adalah sebagai berikut:

- 1. Persamaan model Fotovoltaik *double diode* merupakan konstanta untuk mendapatkan nilai parameter model salah satu cara dengan membandingkan data pengukuran.dalam pengujian *outdoor* dengan variasi, radiasi dan suhu. Dari data pengukuran tersebut, pada kurva I-V didekati dengan I-V model dengan cara kedua garis I-V tersebut diusahakan berimpit. Dengan berimpitnya garis kurva I-V antara model dan pengukuran maka nilai parameter-parameter kosntanta model sudah tepat.
- 2. Dari nilai parameter parameter yang sudah diketahui, di masukkan ke dalam model dan dihitung secara numerik, sehingga di dapatkan nilai I, V dan daya maksimum modul Fotovoltaik (W<sub>P</sub>). Pada radiasi 1000 W/m<sup>2</sup>, T =  $25<sup>0</sup>$  C secara simulasi. Dari hasil simulasi, daya modul fotovoltaik yang sesungguhnya didapatkan 52,25 Wp. Padahal secara spesifik data hanya 50 W<sup>p</sup>
- 3. Pengaturan pembebanan melalui sebuah *load simulator* yang dihubungkan sebauh modul Fotovoltaik dengan keadaan di sinari matahari akan menghasilkan kurva I-V *output* modul Fotovoltaik. Besar kecilnya *load simulator*  akan berdampak secara langsung terhadap *output* kurva I-V sebuah modul Fotovoltaik.

#### **5.2 Saran**

Saran pada penelitian ini adalah evaluasi lanjutan pada performansi *load simulator* yang digunakan. Sehingga nilai parameter koefisien modul fotovoltaik bisa dijadikan referensi.

*Halaman ini sengaja dikosongkan*

#### **DAFTAR PUSTAKA**

- [1] Amuniv, (2015, Feb. 3), "Pemanfaatan Energi Surya Melalui Fotovoltaik Sebagai Upaya Pengembangan Energi Baru Terbarukan Dalam Rangka Diversifikasi Energi Mix di Indonesia," [online] Available: [http://www.vedcmalang.com/pppptkboemlg/index.php/art](http://www.vedcmalang.com/pppptkboemlg/index.php/artikel-coba-2/listrikelectro/1060-jos1) [ikel-coba-2/listrikelectro/1060-jos1](http://www.vedcmalang.com/pppptkboemlg/index.php/artikel-coba-2/listrikelectro/1060-jos1)
- [2] A. Goetzberger and V.U. Hoffmann, "Photovoltaic Solar Energy Generation," Springer-Verlag Berlin Heidelberg, 2005.
- [3] K. Nishioka, T. Hatayama, Y. Uraoka, T. Fuyuki, R. Hagihara, dan M. Wanatabe, "Field test analysis of PV system output characteristics focusing on module temperature, Solar Energy Materials and Solar Cells," vol. 75, pp. 665-671, 2003.
- [4] E. Klugmann, E. Radziemska, dan W.M. Lewandowski, "Effect of temperature on conversion efficiency of solar module," in Proc. of the 16th European Photovoltaic Solar Energy Conference, Glasgow, pp. 2406-2409, 2000.
- [5] H. Andrei, C. Cobianu, P.C. Andrei, T. Ivanovici, G. Predusca, "Numerical Method To Evaluate The PV Cell Parameters," Scientific Bulletin of the Electrival Engineering Faculty, ISSN 1843-6188, No. 2(19). 2012.
- [6] H. Maammeur, A. Hamidat, L. Loukarfi, "A numerical resolution of the current-voltage equation for a real photovoltaic cell," Energy Procedia, No. 36. 1212- 1221:Elsevier, Algria. 2013.
- [7] Hanitsch, Rolf dan Quaschning, Volker, "Numerical Simulation of Current-Voltage Characteristic of Photovoltaic Systems with Shaded Solar Cells", Solar Energy, Vo. 56, No. 6, pp. 513-520. Elsevier Science Ltd. 1996.
- [8] Hadi, Harsono, "Numeric Application at I-V Solar Cell", 1 st International Workshop on Solar Energy Utulization. Jakarta, 2004.
	- [9] Hadi, Harsono. dkk. "Evaluation of performnce of photovoltaic system with maximum power point (MPP)",

Solar energy material & solar cells, Elsevier, pp. 673-678, 2003.

- [10] Quaschning, Volker. "*Understanding Renewable Energy Systems"*. London, Sterling, VA: Earthscan. 2005.
- [11] Castaner, Luis dan Markvart, Tom. "*Principle of Solar Cell Operation* (Chapter IA-1)*"*. In *Principle of Solar Cell Operation*, by Tom Markvart and Luis Castaner,. Barcelona: Elsevier Ltd. 2013.
- [12] Fahrenbruch, Alan L. "Fundamental of Solar Cell." New York: Academic Press, Inc. 1983.
- [13] Munir, Rinaldi, "Metode Numerik Secara Umum,"[online], Available: http://informatika.stei.itb.ac.id/~rinaldi.munir/Buku/Meto de%20Numerik/BAb- %2001%20Metode%20Numerik%20Secara%20Umum.p df
	- [14] Katja, Kasfaisal. dkk. 2014."Makalah Dalil Sisa (Suku Banyak)," Pendidikan Matematika Universitas Islam Sultan Agung Semarang. [online], Available: [https://id.scribd.com/document/318557249/208053531-](https://id.scribd.com/document/318557249/208053531-Makalah-Teorema-Sisa) [Makalah-Teorema-Sisa](https://id.scribd.com/document/318557249/208053531-Makalah-Teorema-Sisa)
- [15] Balley, Tim. *An Introduction to The C Programming Language and Software Design.* Sydney, 2005.
- [16] Rachmatin, Dewi dan Susanto, Heri. "Metode Numerik dengan Pendekatan Algoritmik." [online]. Available : file.upi.edu. 2005.
- [17] Mech.Eng.Student-Blog,"Pengertian Metode Numerik dan Iterasi." [Online]. Available : [http://blog.ub.ac.id/rhaqiqi/2013/09/12/pengertian](http://blog.ub.ac.id/rhaqiqi/2013/09/12/pengertian-metode-numerik-dan-iterasi/)[metode-numerik-dan-iterasi/.](http://blog.ub.ac.id/rhaqiqi/2013/09/12/pengertian-metode-numerik-dan-iterasi/)
- [18] dokumen.tips,"Penyelesaian Persamaan Non Linier," [Online]. Available : [http://dokumen.tips/documents/iterasi](http://dokumen.tips/documents/iterasi-metode-terbuka.html)[metode-terbuka.html#](http://dokumen.tips/documents/iterasi-metode-terbuka.html)
	- [19] W. Rong-Jong and W. Wen-Hung, "Grid-connected" photovoltaic generation system," *Circuits Syst. I: Regul.*

*Papers, IEEE Trans.*, vol. 55, no. 3, pp. 953–964, Apr. 2008.

- [20] Erdem Cuce, Pinar Mert Cuce, "An experimental analysis of illumination intensity and temperature dependency of photovoltaic cell parameters", Applied Energy, Vol. 111, pp. 374–382, 2013
- [21] N. S. D'Souza, L. A. C. Lopes, and X. Liu, Comparative study of variable size perturbation and observation maximum power point trackers for PV system, Electric Power System Research, vol. 80, no. 3, pp. 296-305, 2010.
	- [22] V. L. Brano, A. Orioli, G. Ciulla, and A, DiGangi, An improved five-parameter model for photovoltaic modules, Sol Energi Mater Sol Cells, vol. 94, pp. 1358-1370, 2010.
- [23] Araujo, G. L., Sanchez, E., dan Martf, M., "Determination of The Two-Exponential Solar Cell Equation Parameters From Empirical Data",Solar Cells, Elsevier, 5 (1982) 199-204, 1981.
- [24] Zeghbroeck BV. 2011. *Principles of Semiconductor Devices*. Colorado: University of Colorado Boulder.
- [25] Burgess, Mark. *C Programming Tutorial.* Oslo: Oslo College, 1999.

*Halaman ini sengaja dikosongkan*

## **LAMPIRAN A**

### SINTAK PROGRAM SIMULASI DENGAN STM32F407VG

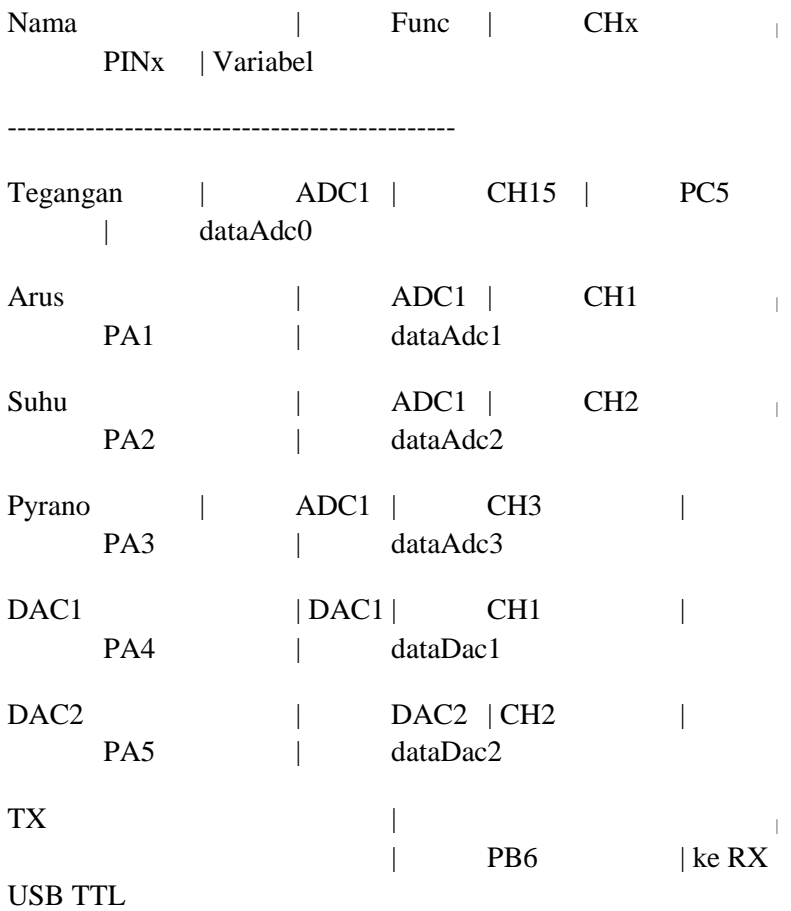

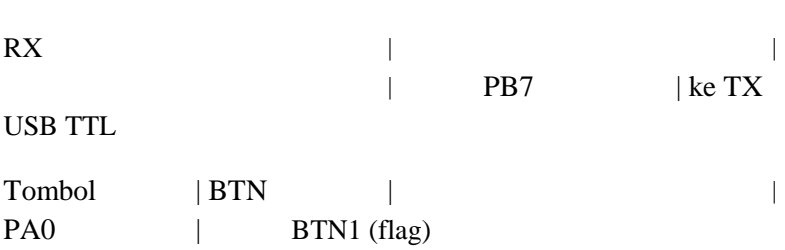

Setting baudrate pada PC terserah karena baudrate ARM di Mode Otomatis <Jika menggunakan VCP USB>

Setting baudrate 9600 <Jika menggunakan USB TTL>

Setting DAC hanya bisa mulai dari nilai bit 150 dafault libraries.

jika dibawah 150 terbaca 139.

\*/

58

#include "tm\_stm32f4\_usb\_vcp.h"

#include "tm\_stm32f4\_delay.h"

#include "tm\_stm32f4\_disco.h"

#include "tm\_stm32f4\_adc.h"

#include "tm\_stm32f4\_dac.h"

#include "tm\_stm32f4\_usart.h"

#include <stdio.h>

#include "defines.h"

void sensorTegangan();

void sensorArus();

void sensorSuhu();

void sensorPyrano();

int i,flag;

char buff[100];

int dataAdc0,dataAdc1,dataAdc2,dataAdc3;

float bacaSuhu,dataSuhu;

// Variabel pada fungsi sensorSuhu

float bacaArus,mVarus,vArus,dataArus; // Variabel pada fungsi sensorArus

float bacaTegangan,dataTegangan,R1=22000,R2=2065; // Variabel pada fungsi sensorTegangan

float bacaPyrano,dataPyrano; // Variabel pada fungsi

sensorPyrano int dataDac1;

int main(void) {

SystemInit();

TM\_USB\_VCP\_Init();

TM\_USART\_Init(USART1, TM\_USART\_PinsPack\_2, 9600);

TM\_DELAY\_Init();

TM\_DISCO\_LedInit();

TM\_DISCO\_ButtonInit();

TM\_ADC\_Init(ADC1, ADC\_Channel\_15);

TM\_ADC\_Init(ADC1, ADC\_Channel\_1);

TM\_ADC\_Init(ADC1, ADC\_Channel\_2);

TM\_ADC\_Init(ADC1, ADC\_Channel\_3);

TM\_DAC\_Init(TM\_DAC1);

TM\_DAC\_Init(TM\_DAC2);

TM\_DAC\_SetValue(TM\_DAC1, 150);

TM\_DAC\_SetValue(TM\_DAC2, 150);

dataDac1=150;

flag=0;

while  $(1)$  {

if (TM\_DISCO\_ButtonPressed()) {

flag=1;

TM\_DISCO\_LedOn(LED\_GREEN);

Delayms(100);

TM\_DISCO\_LedOff(LED\_GREEN);

TM\_DISCO\_LedOff(LED\_RED);

}

 $ifflag==1)$ {

sensorTegangan();

sensorArus();

sensorSuhu();

sensorPyrano();

sprintf(buff, "DAC %4d :

Tegangan = %4.4f V : Arus = %4.4f A : Suhu = %4.2f C : Pyrano  $=$  %4.3f

W/m2\n\r",dataDac1,bacaTegangan,bacaArus,bacaSuhu,bacaPyra no);

//sprintf(buff,

"%4.4f;%4.4f;%4.2f;%4.2f\n\r",bacaTegangan,bacaArus,bacaSuh u,bacaPyrano);

TM\_USB\_VCP\_Puts(buff); //Jika menggunakan VCP maka USART dijadikan comment

TM\_USART\_Puts(USART1,buff); //Jika menggunakan USART maka VCP dijadikan comment

TM\_DISCO\_LedOn(LED\_ALL);

Delayms(1);

TM\_DISCO\_LedOff(LED\_ALL);

TM\_DAC\_SetValue(TM\_DAC1, dataDac1);

dataDac1=dataDac1+1;

if(dataDac1>4095){

dataDac1=150;

flag=0;

TM\_DISCO\_LedOn(LED\_RED);

TM\_USB\_VCP\_Puts("Pengambilan Data Selesai"); //Jika menggunakan VCP maka USART dijadikan comment

}

TM\_USART\_Puts(USART1,"Pengambilan Data Selesai"); //Jika menggunakan USART maka VCP dijadikan comment

}

```
void sensorTegangan(){
```

```
dataAdc0=TM_ADC_Read(ADC1,
```

```
ADC_Channel_15);
```

```
dataTegangan=(float) dataAdc0/4096*3;
```

```
bacaTegangan=(double)
```

```
dataTegangan/(R2/(R1+R2));
```

```
}
```
}

}

void sensorArus(){

dataArus=0;

/\* looping data untuk mendapatkan data adc rata sensor arus

pengambilan data sebanyak 150

kali.\*/

for(i=0;i $\le$ =150;i++){

dataAdc1=TM\_ADC\_Read(ADC1,

ADC\_Channel\_1);

dataArus=(float)dataArus+dataAdc1;

//Delayms(5);

}

dataArus=(float)dataArus/150;

mVarus=(float) dataArus/4095\*2955;

 $vArus = (float) mVarus-1468$ ;

 $\frac{\pi}{1}$ (vArus<0){vArus=(float) vArus\*0;}

 $bacaArus = (float) vArus/40.2484;$ 

data ADC yang didapat setelah sampling dikonversi menjadi tegangan dengan varibel mVarus.

pada kondisi 0 A secara ideal nilai tegangan output ACS712 adalah 1/2 VCC.

jadi karena sumber yg dipakai +3V maka saat 0 A output ACS712 adalah +1.46V (ideal +1.5 V)

setelah konversi dari nilai ADC ke tegangan. nilai tegangan output dikurangi tegangan referensi 0 A yaitu 1468 (secara ideal 1500)

karena +VCC pada output modul +2.95V maka nilai tegangan referensi adalah 1468 mV.

setelah dikurangi tegangan referensi. hasil nya dikonversi ke nilai arus.

sensitivitas sensor arus adalah 40.2484 mV/A jadi setiap perubahan 40.2484 mV arus berubah 1A

sehingga didapatkan rumus

konversi Varus/40.2484

\*/

}

void sensorSuhu(){

```
dataAdc2=TM_ADC_Read(ADC1,
```
ADC\_Channel\_2);

dataSuhu=(float) (dataAdc2)/4095\*3000;

bacaSuhu=(float) dataSuhu/12.5;

/\* Cara konversi data ADC ke nilai Suhu

data ADC yng didapat dikonversi ke tegangan dengan rumus dataSuhu; 4095 nilai 12 bit, 3000 nilai tegangan referensi

Setelah didapatkan nilai tegangan, nilai dibagi dengan sensitivitas LM35 yaitu 12.5mV

\*/

}

void sensorPyrano(){

dataAdc3=TM\_ADC\_Read(ADC1,

ADC\_Channel\_3);

dataPyrano= (float) dataAdc3/4096\*3;

 $bacaPyrano = (float) dataPyrano/0.0014817;$ 

/\* Cara konversi data ADC ke nilai Pyrano

66

data ADC yng didapat dikonversi ke tegangan dengan rumus dataPyrano; 4095 nilai 12 bit, 3000 nilai tegangan referensi

Setelah didapatkan nilai tegangan, nilai dibagi dengan sensitivitas Pyrano yang sudah dikuatkan 330x menjadi 0.0014817 V/Wm-2

\*/

}

#### **LAMPIRAN B**

### SINTAK PROGRAM SIMULASI DENGAN NATIONAL INSTRUMENTS LABWINDOWS CVI 2010

#include <utility.h>

#include <ansi c.h>

 $\#$ include  $\lt$ stdlib.h $>$ 

 $\#$ include  $\lt$ cvirte h $>$ 

 $\#$ include  $\lt$ userint h $>$ 

#include <formatio.h>

 $\#$ include  $\lt$ math.h  $>$ 

#include <DAQmxIOctrl.h>

#include "Acq-IntClk-Timer008.h"

#include "C:\Users\DeskTop\Documents\NI CVI Library\include\NIDAQmx.h"

//#include "C:\Program Files (x86)\National Instruments\NI-DAQ\DAQmx ANSI C Dev\include\NIDAQmx.h"

#define DAQmxErrChk(functionCall) if( DAQmxFailed(error=(functionCall)) ) goto Error; else static int panelHandle;

static int plotColors $[12] = \{$  VAL\_RED, VAL\_GREEN, VAL\_BLUE, VAL\_CYAN,VAL\_MAGENTA,

VAL\_YELLOW, VAL\_DK\_RED, VAL\_DK\_BLUE, VAL\_DK\_GREEN,

## VAL\_DK\_CYAN, VAL\_DK\_MAGENTA, VAL\_DK\_YELLOW };

struct tmn {

int tm\_sec; int tm\_min; int tm\_hour; int tm\_mday; int tm\_mon;

int tm\_year; int tm\_wday; int tm\_yday; int tm\_isdst; } tmn001;

unsigned int year,month,day,hour,mmin,sec,weekDay;

double m sec;

char buffer[512];

```
static const char * DaysOfWeek[] = { "Sun", "Mon",
"Tue", "Wed", "Thu", "Fri", "Sat" };
```
int Nc,Nn;

- FILE \*streame;
- int32 error=0;

TaskHandle taskHandle=0;

- char chan<sup>[256]</sup>,chan<sup>V[256]</sup>;
- float64 min,max,rate;
- uInt32 sampsPerChan;
- int32 numRead;
- uInt32 numChannels;
- float64 \*data=NULL;
- $\frac{1}{\pi}$  int log;
- char errBuff $[2048]=\{\sqrt{0'}\}$ ;
- uInt32 i;
- float64 numberV;
- char  $*_{n\_m[25],*un[25],*n\_mV[4];}$

char  $*n_bln[15]$ ,  $*tl[32]$ ,  $*bl[15]$ ;

double Vdata;

float numberVV;

int ii,nLoop;

char

# file\_name[MAX\_PATHNAME\_LEN],Nama\_file[MAX\_PATHN AME\_LEN];

char pvfile1[MAX\_PATHNAME\_LEN],\*exit\_dir;

char Awal\_folder[MAX\_PATHNAME\_LEN] ;

 $//$  int tanda\_save,

int Tanda\_folder;

// intChn\_code,Tanda\_AI,Tanda\_AO;

floatdataf;

charFolder000[MAX\_PATHNAME\_LEN];

static int gExiting = 0;  $\frac{\pi}{3}$  flag to indicate user is exiting \*/

int NGetdir;

 $\frac{1}{\pi}$  int error;

struct DataUK { float ch01,ch02,ch03,ch04,ch05,ch06,ch07,ch08,

ch09,ch10,ch11,ch12,ch13,ch14,ch15,ch16,Teg\_AO; }InpV[300];

void format filepv(void);

/////////////////////////////////////////////////////////////////

int main(int argc, char \*argv[]) {

/\* Indeks Analog-Input \*/

```
n_m[1] = "Dev3/ai0"; n_m[2] = "Dev3/ai1"; n_m[3]
="Dev3/ai2"; n_m[4] = "Dev3/ai3";
```
n m[5] = "Dev3/ai4"; n m[6] = "Dev3/ai5"; n m[7]  $=$ "Dev3/ai6"; n\_m[8] = "Dev3/ai7";

n\_m[9] = "Dev3/ai8"; n\_m[10] = "Dev3/ai9"; n\_m[11]  $=$ "Dev3/ai10"; n\_m[12] = "Dev3/ai11":

n\_m[13] ="Dev3/ai12"; n\_m[14] ="Dev3/ai13"; n\_m[15]  $=$ "Dev3/ai14"; n\_m[16] = "Dev3/ai15";

72

$$
tl[25] = "25"; tl[26] = "26"; tl[27] = "27";
$$
  
tl[28] = "28"; tl[29] = "29"; tl[30] = "30"; tl[31] = "31";

$$
tl[17] = "17"; tl[18] = "18"; tl[19] = "19"; tl[20] = "20"; tl[21] = "21"; tl[22] = "22"; tl[23] = "23"; tl[24] = "24";
$$

$$
tl[9]="09"; tl[10]="10"; tl[11]="11"; tl[12]="12"; tl[13]="13"; tl[14]="14"; tl[15]="15"; tl[16]="16";
$$

$$
tl[1] = "01"; tl[2] = "02"; tl[3] = "03";
$$
  
tl[4] = "04"; tl[5] = "05"; tl[6] = "06"; tl[7] = "07"; tl[8] = "08";

$$
bl[7]{=} "7"; bl[8]{=} "8"; bl[9]{=} "9";
$$

$$
bl[0]="0"; bl[1]="1"; bl[2]="2";
$$
  
 
$$
bl[3]="3"; bl[4]="4"; bl[5]="5"; bl[6]="6";
$$

n\_bln[7]="JUl"; n\_bln[8]="Agt"; n\_bln[9]="Sep"; n\_bln[10]="Oct"; n\_bln[11]="Nov"; n\_bln[12]="Dec";

n\_bln[1]="Jan"; n\_bln[2]="Feb"; n\_bln[3]="Mar"; n\_bln[4]="Apr"; n\_bln[5]="Mei"; n\_bln[6]="Jun";

$$
n_{m}V[1]
$$
 = "Dev3/ao0";  $n_{m}V[2]$  = "Dev3/ao1";

/\* Indeks Analog-Output \*/

if( $InitCVIRTE(0,argy,0)=0$ )

return -1; /\* out of memory \*/

if( (panelHandle=LoadPanel(0,"Acq-IntClk-Timer008.uir",PANEL))<0 )

return -1;

SetCtrlAttribute(panelHandle,PANEL\_DECORATION\_ BLUE,ATTR\_FRAME\_COLOR,VAL\_BLUE);

SetCtrlAttribute(panelHandle,PANEL\_DECORATION\_ GREEN,ATTR\_FRAME\_COLOR,VAL\_GREEN);

//

NIDAQmx\_NewPhysChanAICtrl(panelHandle,PANEL\_ CHANNEL,1);

- // Tanda  $AI = 0$ ;
- // Tanda  $AO = 0$ ;

DisplayPanel(panelHandle);

RunUserInterface();

DiscardPanel(panelHandle);

return 0;

}

/////////////////////////////////////////////////////////////////////

int CVICALLBACK PanelCallback(int panel, int event, void \*callbackData,

int eventData1, int eventData2) {

if( event==EVENT\_CLOSE ) QuitUserInterface(0);

return 0;

}

///////////////////////////////////////////////////////////////////////

int CVICALLBACK RangeCallback(int panel, int control, int event, void \*callbackData,

int eventData1, int eventData2) {

if( event==EVENT\_COMMIT ) {

double min,max;

GetCtrlVal(panel,PANEL\_MINVAL,&min);

GetCtrlVal(panel,PANEL\_MAXVAL,&max);

if(min<max)

## SetAxisScalingMode(panel,PANEL\_GRAPH,VAL\_LEF T\_YAXIS,VAL\_MANUAL,min,max);

return 1;

}

return 0;

}

//////////////////////////////////////////////////////////////////////

int CVICALLBACK AcquireCallback(int panel, int control, int event,void \*callbackData,

int eventData1, int eventData2) {

int log;

if (event  $==$  EVENT\_COMMIT) {

GetCtrlVal(panel,PANEL\_MINVAL,&min);

GetCtrlVal(panel,PANEL\_MAXVAL,&max);

GetCtrlVal(panel,PANEL\_SAMPSPERCHAN,&sampsP erChan);

GetCtrlVal(panel,PANEL\_RATE,&rate);

# SetCtrlAttribute(panel,PANEL\_GRAPH,ATTR\_XAXIS\_ GAIN,1.0/rate);

 $log = (int)log10(rate);$ 

SetCtrlAttribute(panel,PANEL\_GRAPH,ATTR\_XPRECI SION,log);

// SetCtrlAttribute(panel,PANEL\_TIMER, ATTR\_INTERVAL,10);

//

SetCtrlAttribute(panel,PANEL\_TIMER\_02,ATTR\_ENA BLED,1);// mengaktifkan Timer 2

SetCtrlAttribute(panel,PANEL\_TIMER,ATTR\_ENABL ED,1); // menghidupkan Timer 1

## SetCtrlAttribute(panel,PANEL\_TIMER\_02,ATTR\_ENA BLED,1);// mengaktifkan Timer 2

/\*\*\*\*\*\*\*\*\*\*\*\*\*\*\*\*\*\*\*\*\*\*\*\*\*\*\*\*\*\*\*\*\*\*\*\*\*\*\*\*/

// Voltage Output (AO)

/\*\*\*\*\*\*\*\*\*\*\*\*\*\*\*\*\*\*\*\*\*\*\*\*\*\*\*\*\*\*\*\*\*\*\*\*\*\*\*\*/

strcpy(chanV, n\_mV[1]);

/\*\*\*\*\*\*\*\*\*\*\*\*\*\*\*\*\*\*\*\*\*\*\*\*\*\*\*\*\*\*\*\*\*\*\*\*\*\*\*\*\*\*\*\*\*/

#### // DAQmx Configure Code

/\*\*\*\*\*\*\*\*\*\*\*\*\*\*\*\*\*\*\*\*\*\*\*\*\*\*\*\*\*\*\*\*\*\*\*\*\*\*\*\*\*\*\*\*\*/

// SetWaitCursor(1);

DAQmxErrChk

(DAQmxCreateTask("",&taskHandle));

DAQmxErrChk (DAQmxCreateAOVoltageChan(taskHandle,chanV,"",min,max, DAQmx\_Val\_Volts,""));

/\*\*\*\*\*\*\*\*\*\*\*\*\*\*\*\*\*\*\*\*\*\*\*\*\*\*\*\*\*\*\*\*\*\*\*\*\*\*\*\*\*\*\*\*\*/

// DAQmx Start Code

/\*\*\*\*\*\*\*\*\*\*\*\*\*\*\*\*\*\*\*\*\*\*\*\*\*\*\*\*\*\*\*\*\*\*\*\*\*\*\*\*\*\*\*\*\*/

## DAQmxErrChk (DAQmxStartTask(taskHandle));

/\*\*\*\*\*\*\*\*\*\*\*\*\*\*\*\*\*\*\*\*\*\*\*\*\*\*\*\*\*\*\*\*\*\*\*\*\*\*\*\*\*\*\*\*\*/

Error:

SetWaitCursor(0);

if( DAQmxFailed(error) ) DAQmxGetExtendedErrorInfo(errBuff,2048);

if( taskHandle!=0 ) {

/\*\*\*\*\*\*\*\*\*\*\*\*\*\*\*\*\*\*\*\*\*\*\*\*\*\*\*\*\*\*\*\*\*\*\*\*\*\*\*\*\*\*\*\*\*/

### // DAQmx Stop Code

/\*\*\*\*\*\*\*\*\*\*\*\*\*\*\*\*\*\*\*\*\*\*\*\*\*\*\*\*\*\*\*\*\*\*\*\*\*\*\*\*\*\*\*\*\*/

 $\frac{1}{2}$  taskHandle =0;

DAQmxClearTask(taskHandle);

//

SetCtrlAttribute(panel,PANEL\_ACQUIRE,ATTR\_DIM  $MED,0)$ ; }

taskHandle  $= 0$ ;

if( data ) { free(data); data = NULL; }

if( DAQmxFailed(error) ) MessagePopup("DAQmx Error",errBuff);

SetCtrlAttribute(panel,PANEL\_ACQUIRE,ATTR\_DIM  $MED,0);$ }

> return 0; } return 0;

}

///////////////////////////////////////////////////////////////

int CVICALLBACK TimerCall(int panel, int control, int event,void \*callbackData,

int eventData1, int eventData2) {

// float64 numberV;

SetCtrlAttribute(panel,PANEL\_TIMER,ATTR\_ENABL ED,1); // menghidupkan Timer 1 -> Start

DeleteGraphPlot(panel,PANEL\_GRAPH,- 1,VAL\_IMMEDIATE\_DRAW);

 $Nn = Nn + 1$ :

 $numberV = numberVV;$ 

strcpy(chan, n\_m[Nn]);

if(Nn==16) {

 $numberVV = numberVV + 0.5$ ;

$$
Nn=0;Nc=Nc+1; \}
$$

switch (event) {

### case EVENT\_TIMER\_TICK:

SetCtrlVal(panel,PANEL\_Num\_001,Nn); SetCtrlVal(panel,PANEL\_Num\_002,Nc); SetCtrlVal(panel, PANEL\_AO\_01, numberV);

// SetCtrlVal(panel, PANEL\_AO\_01, 0);

//  $if(sec == 0)$  Nc=0;

/\*\*\*\*\*\*\*\*\*\*\*\*\*\*\*\*\*\*\*\*\*\*\*\*\*\*\*\*\*\*\*\*\*\*\*\*\*\*\*\*\*\*\*\*\*/

### // DAQmx Configure Code

/\*\*\*\*\*\*\*\*\*\*\*\*\*\*\*\*\*\*\*\*\*\*\*\*\*\*\*\*\*\*\*\*\*\*\*\*\*\*\*\*\*\*\*\*\*/

SetWaitCursor(1);

//

## DAQmxErrChk (DAQmxCreateTask("",&taskHandle));

## DAQmxErrChk

(DAQmxCreateAIVoltageChan(taskHandle,chan,"",DAQmx\_Val \_Cfg\_Default,

min,max,DAQmx\_Val\_Volts,NULL));

# DAQmxErrChk (DAQmxCfgSampClkTiming(taskHandle,"",rate,DAQmx\_Val\_R ising,

DAQmx\_Val\_FiniteSamps,sampsPerChan));

# DAQmxErrChk

(DAQmxGetTaskAttribute(taskHandle,DAQmx\_Task\_NumChan s,&numChannels));

if(

(data=malloc(sampsPerChan\*numChannels\*sizeof(float64)))==N  $ULL$ ) {

MessagePopup("Error","Not enough

memory");

goto Error;

/\*\*\*\*\*\*\*\*\*\*\*\*\*\*\*\*\*\*\*\*\*\*\*\*\*\*\*\*\*\*\*\*\*\*\*\*\*\*\*\*\*\*\*\*\*/ //

#### DAQmx Start Code

/\*\*\*\*\*\*\*\*\*\*\*\*\*\*\*\*\*\*\*\*\*\*\*\*\*\*\*\*\*\*\*\*\*\*\*\*\*\*\*\*\*\*\*\*\*/

// DAQmxErrChk (DAQmxStartTask(taskHandle));

//

## SetCtrlAttribute(panel,PANEL\_ACQUIRE,ATTR\_DIM  $MED,1);$

// ProcessDrawEvents();

/\*\*\*\*\*\*\*\*\*\*\*\*\*\*\*\*\*\*\*\*\*\*\*\*\*\*\*\*\*\*\*\*\*\*\*\*\*\*\*\*\*\*\*\*\*/

## // DAQmx Read Code

/\*\*\*\*\*\*\*\*\*\*\*\*\*\*\*\*\*\*\*\*\*\*\*\*\*\*\*\*\*\*\*\*\*\*\*\*\*\*\*\*\*\*\*\*\*/

### DAQmxErrChk

(DAQmxReadAnalogF64(taskHandle,sampsPerChan,10.0,DAQm x\_Val\_GroupByChannel,

data,sampsPerChan\*numChannels,&numRead,NULL));

// dataf=\*data; // merubah format : float64 --> float

// printf("Nilai data : %lf\n",\*data); // atau mencetak numerik format : float64

 $InpV[Nc].Teg_AO = numberVV;$ 

switch (Nn){

- case  $1$  : InpV[Nc].ch01= \*data;
- case 2 : InpV[Nc].ch02= \*data;
- case 3 : InpV[Nc].ch03= \*data;
	- case 4 : InpV[Nc].ch04= \*data;
	- case 5 : InpV[Nc].ch05= \*data;
	- case 6 : InpV[Nc].ch06= \*data;
	- case 7 : InpV[Nc].ch07= $*$ data;
- case 8 : InpV[Nc].ch08= \*data;
- case 9 : InpV[Nc].ch09= \*data;
- case 10 : InpV[Nc].ch10= \*data;
- case  $11$ : InpV[Nc].ch $11 = *data$ ;
- case  $12$ : InpV[Nc].ch12=  $*$ data;
- case 13 : InpV[Nc].ch13= \*data;
- case  $14$ : InpV[Nc].ch $14 = *data$ ;
- case  $15$ : InpV[Nc].ch15=  $*$ data;
- case  $16$ : InpV[Nc].ch16= \*data;

}// switch(Chn\_code)

if( numRead>0 )

 $for (i=0; i< number>numChannels; i++)$ 

## PlotY(panel,PANEL\_GRAPH,&(data[i\*numRead]),num Read,VAL\_DOUBLE,VAL\_THIN\_LINE,

## VAL\_EMPTY\_SQUARE,VAL\_SOLID,1,plotColors[i%12]);
/\*\*\*\*\*\*\*\*\*\*\*\*\*\*\*\*\*\*\*\*\*\*\*\*\*\*\*\*\*\*\*\*\*\*\*\*\*\*\*\*/

### // Voltage Output (AO)

/\*\*\*\*\*\*\*\*\*\*\*\*\*\*\*\*\*\*\*\*\*\*\*\*\*\*\*\*\*\*\*\*\*\*\*\*\*\*\*\*/

/\*\*\*\*\*\*\*\*\*\*\*\*\*\*\*\*\*\*\*\*\*\*\*\*\*\*\*\*\*\*\*\*\*\*\*\*\*\*\*\*\*\*\*\*\*/

### // DAQmx Configure Code

/\*\*\*\*\*\*\*\*\*\*\*\*\*\*\*\*\*\*\*\*\*\*\*\*\*\*\*\*\*\*\*\*\*\*\*\*\*\*\*\*\*\*\*\*\*/

// SetWaitCursor(1);

DAQmxErrChk (DAQmxCreateTask("",&taskHandle));

DAQmxErrChk (DAQmxCreateAOVoltageChan(taskHandle,chanV,"",min,max, DAQmx\_Val\_Volts,""));

/\*\*\*\*\*\*\*\*\*\*\*\*\*\*\*\*\*\*\*\*\*\*\*\*\*\*\*\*\*\*\*\*\*\*\*\*\*\*\*\*\*\*\*\*\*/

// DAQmx Start Code

/\*\*\*\*\*\*\*\*\*\*\*\*\*\*\*\*\*\*\*\*\*\*\*\*\*\*\*\*\*\*\*\*\*\*\*\*\*\*\*\*\*\*\*\*\*/

## DAQmxErrChk (DAQmxStartTask(taskHandle));

/\*\*\*\*\*\*\*\*\*\*\*\*\*\*\*\*\*\*\*\*\*\*\*\*\*\*\*\*\*\*\*\*\*\*\*\*\*\*\*\*\*\*\*\*\*/

#### // DAQmx Write Code

/\*\*\*\*\*\*\*\*\*\*\*\*\*\*\*\*\*\*\*\*\*\*\*\*\*\*\*\*\*\*\*\*\*\*\*\*\*\*\*\*\*\*\*\*\*/

## DAQmxErrChk

(DAQmxWriteAnalogF64(taskHandle,1,1,10.0,DAQmx\_Val\_Gr oupByChannel,&numberV,NULL,NULL));

// DAQmxErrChk

(DAQmxWriteAnalogF64(taskHandle,1,1,10.0,DAQmx\_Val\_Gr oupByChannel,&data, NULL,NULL));

 $/*$  format\_filepv();  $*/$ 

if(numberV $>=9$ ) {

### SetCtrlVal(panel, PANEL\_AO\_01, numberV);

nLoop=Nc; numberV=NULL; numberVV=NULL; Nn=NULL; Nc=0;

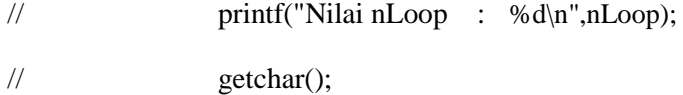

## SetCtrlAttribute(panel,PANEL\_TIMER,ATTR\_ENABL ED,0); // menghentikan sementara Timer 1 -> Pause

// Nn=0; //Riset ......---->aawal

format\_filepv(); // Sistem penyimpanan data pengukuran ke dalam Hard-disk

} // switch (event) {

// format\_filepv();

}

Error:

SetWaitCursor(0);

if( DAQmxFailed(error) ) DAQmxGetExtendedErrorInfo(errBuff,2048);

if( taskHandle!=0 ) {

/\*\*\*\*\*\*\*\*\*\*\*\*\*\*\*\*\*\*\*\*\*\*\*\*\*\*\*\*\*\*\*\*\*\*\*\*\*\*\*\*\*\*\*\*\*/

// DAQmx Stop Code

/\*\*\*\*\*\*\*\*\*\*\*\*\*\*\*\*\*\*\*\*\*\*\*\*\*\*\*\*\*\*\*\*\*\*\*\*\*\*\*\*\*\*\*\*\*/

 $\frac{1}{2}$  taskHandle =0;

DAQmxStopTask(taskHandle);

DAQmxClearTask(taskHandle);

//

SetCtrlAttribute(panel,PANEL\_ACQUIRE,ATTR\_DIM  $MED,0)$ ; }

 $taskHandle = 0;$ 

90

if( data ) { free(data); data = NULL; }

if( DAQmxFailed(error) ) MessagePopup("DAQmx Error",errBuff);

# SetCtrlAttribute(panel,PANEL\_ACQUIRE,ATTR\_DIM  $MED,0)$ ; }

return 0;

}

///////////////////////////////////////////////////////////////////

int CVICALLBACK Exit001(int panel, int control, int event,void \*callbackData,

int eventData1, int eventData2) {

switch (event) {

case EVENT\_COMMIT:

SetCtrlAttribute(panel,PANEL\_TIMER\_02,ATTR\_ENA BLED,0);

SetCtrlAttribute(panel,PANEL\_COMMANDBUTTON,A TTR\_DIMMED,0);

SetCtrlAttribute(panel,PANEL\_TIMER,ATTR\_ENABL ED,0);

SetCtrlAttribute(panel,PANEL\_TIMER\_02,ATTR\_ENA BLED,0);

// DAQmxStopTask(taskHandle);

DAQmxClearTask(taskHandle);

QuitUserInterface(0);

break;

}

return 0;

}

/////////////////////////////////////////////////

int CVICALLBACK StopCallback(int panel, int control, int event,void \*callbackData,

int eventData1, int eventData2) {

## if( event==EVENT\_COMMIT ) {

## SetCtrlAttribute(panel,PANEL\_TIMER,ATTR\_ENABL ED,0);

//

SetCtrlAttribute(panel,PANEL\_START,ATTR\_DIMME D,0);

}

return 0;

}

/////////////////////////////////////////////////////

int CVICALLBACK Timer002(int panel, int control, int event,void \*callbackData,

int eventData1, int eventData2) {

time\_t waktu;

 $waktu = time(NULL);$ 

localtime(&waktu);

CVIAbsoluteTime absTime;

while (!gExiting)

{

GetCurrentCVIAbsoluteTime(&absTime);

CVIAbsoluteTimeToLocalCalendar(absTime, &year, &month, &day,

&hour,&mmin,

&sec, &m\_sec, &weekDay);

// Update display

// SetCtrlVal(panel, PANEL\_Num\_00, m\_sec);

SetCtrlVal(panel, PANEL\_Num\_01, sec);

# SetCtrlVal(panel, PANEL\_Num\_02, mmin);

SetCtrlVal(panel, PANEL\_Num\_03, hour);

break;

}

return 0;

}

///////////////////////

void format\_filepv(){

char

bagianpv[MAX\_PATHNAME\_LEN],pvstring[50],\*pvptr;

char \*tulisan3; int pvreact;

char name\_01[MAX\_PATHNAME\_LEN], name\_02[MAX\_PATHNAME\_LEN] ;

```
int pemb_ribu = 1000, pemb_ratus=100,
pemb_puluh=10;
```
int hsl01, hsl02, hsl03;

int rbu,ssRts,rts, ssPlh, plh, ssIji, lAwal\_folder;

## char hasil009,pjg\_hrf01,pjg\_hrf02, \*path, Kfd[MAX\_PATHNAME\_LEN]="\\PV\_NTest";

int Nsetdir,Nmakedir, \*posisi;

# char Awal\_folder001[MAX\_PATHNAME\_LEN],\*ptr\_Awal\_folder;

 $un[0] = "Teg.AO"; un[1] = "Ch01"; un[2] = "Ch02";$  $\text{un}[3] = \text{"Ch03";}$ 

 $un[4] = "Ch04"$ ;  $un[5] = "Ch05"$ ;  $un[6] = "Ch06"$ ;  $un[7] = "Ch07"$ :

un[8] = "Ch08"; un[9] = "Ch09"; un[10]= "Ch10"; un[11]="Ch11";

un[12]="Ch12"; un[13]="Ch13"; un[14]="Ch14"; un[15]="Ch15";

un[16]="Ch16";

ptr\_Awal\_folder=NULL;

 $NGedir = GetDir(Awal~folder);$ 

if(Tanda\_folder ==0) strcpy(Folder000,Awal\_folder);

strcpy(Awal\_folder001,Awal\_folder);

strcat(Awal\_folder,"\\PV\_test");

strcpy(bagianpv,Awal\_folder);

strcpy(file\_name,"PV");

/\* Years \*/

hsl01=year/pemb\_ribu; strcat(file\_name,bl[hsl01]);

 $rbu = hsl01*pemb\_ribu;$  ssRts=year-rbu;

hsl02= ssRts/pemb\_ratus; strcat(file\_name,bl[hsl02]);

 $rts = hsl02*pemb\_ratus;$   $ssPlh = ssRts-rts;$ 

 $hsl03 = ssPlh/pemb\_puluh$ ;  $strcat(file\_name, bl[hsl03])$ ;

 $plh = hsl03*pemb\_puluh;$  ssIji = ssPlh-plh;

strcat(file\_name,bl[ssIji]);

/\* Months \*/

strcpy(name  $01$ ,n bln[month]); strcat(file\_name.name\_01);

strcpy(name\_02,tl[day]); strcat(file\_name,name\_02);

 $/*$  Hours  $*/$ 

strcat(file\_name,"h");

hsl01=hour/pemb\_puluh; strcat(file\_name,bl[hsl01]);

hsl02=hour - (hsl01\*pemb\_puluh); strcat(file\_name,bl[hsl02]);

/\* Minute \*/

strcat(file\_name,"m");

hsl01=mmin/pemb\_puluh; strcat(file\_name.bl[hsl01]);

hsl02=mmin - (hsl01\*pemb\_puluh); strcat(file\_name,bl[hsl02]);

/\* Seconds \*/

strcat(file\_name,"s");

hsl01=sec/pemb\_puluh; strcat(file\_name,bl[hsl01]);

hsl02=sec-(hsl01\*pemb\_puluh); strcat(file\_name,bl[hsl02]);

strcpy(Nama\_file,file\_name); strcat(Nama\_file,".test");

tulisan3=NULL; tulisan3= calloc(80,sizeof(char));

// strcpy(pvstring,file\_name);

strcpy(tulisan3,file\_name);

// printf ("tulisan3 : %s\n", tulisan3);

strcat(tulisan3,".test");

SetDir(bagianpv);

// GetProjectDir(bagianpv);

strcpy(pvfile1,file\_name);

// if(FileSelectPopup(bagianpv,tulisan3,"\*.test"," Save data to harddisk",

// **VAL** OK BUTTON,1,0,1,0,pvfile1)>0) {

if(FileSelectPopup(bagianpv,tulisan3,"\*.test"," Save data to harddisk",

 $1,1,1,1,1,$ pvfile $1) == 2)$  {

streame=fopen(pvfile1,"w+"); // open file

fprintf(streame,"\n");

Nama file);

fprintf(streame," \n");

fprintf(streame,"%10s%8s%9s%9s%9s%9s%9s%9s%9s%9s%9s %9s%9s%9s%9s%9s%9s\n",

un[0],un[1],un[2],un[3],un[4],un[5],un[6],un[7],un[8],un[9],un[10 ],un[11],

un[12],un[13],un[14],un[15],un[16]);

 $/$ // 1 2 3 4 5 6 7 8 9 10 11 12 13 14 15 16

fprintf(streame," \n");

for(ii = 0; ii  $\le$  = nLoop; ii + +){

fprintf(streame,"%9.2f%9.2f%9.2f%9.2f%9.2f%9.2f%9.2f%9.2f %9.2f%9.2f%9.2f%9.2f%9.2f%9.2f%9.2f%9.2f%9.2f\n",

InpV[ii].Teg\_AO,InpV[ii].ch01,InpV[ii].ch02,InpV[ii].ch03,InpV [ii].ch04,

InpV[ii].ch05,InpV[ii].ch06,InpV[ii].ch07,InpV[ii].ch08,InpV[ii]. ch09,

InpV[ii].ch10,InpV[ii].ch11,InpV[ii].ch12,InpV[ii].ch13,I npV[ii].ch14,

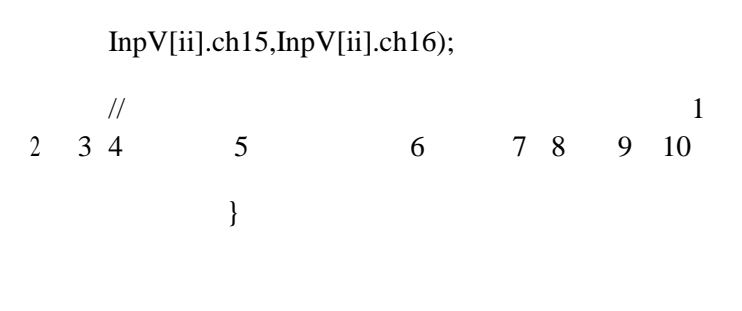

fclose(streame);

Tanda\_folder=1; SetDir(Folder000); } }// end of the subroutine "format\_filepv()"

102

#### **BIODATA PENULIS**

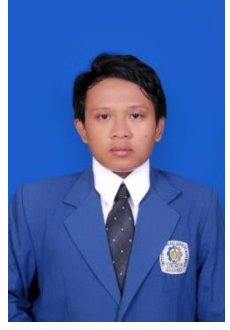

Penulis lahir di kota Ngawi pada tanggal 12Mei 1994. Pendidikan penulis berawal dari SDN Margomulyo 4 Ngawi, SMPN 2 Ngawi, dan SMAN 2 Ngawi. Lulus dari SMA penulis melanjutkan pendidikannya di Institut Teknologi Sepuluh Nopember Surabaya (ITS) program studi S-1 Teknik Fisika, Fakultas Teknologi Industri.

Peminatan yang diambil penulis ketikamenempuh perkuliahan adalah bidang minat Rekayasa Energi dan Pengkondisian Lingkungan. Semasa menjadi mahasiswa penulis aktif di beberapa kegiatan organisasi, kepanitiaan dan Trainnign di luar kampus, seperti menjadi anggota aktif di UKM Badminton (2013- 2014) staff Departemen Ristek HMTF (2014-2015) Trainning *Basic Occupied Health and Safetyin Oil Gas Industries* (2016) dan kegiatan volunter luar kampus. Bagi pembaca yang memiliki kritik, saran, atau ingin berdiskusi mengenahi tugas akhir ini, penulis dapat dihubungi melalui surat elektronik dengan alamat alfianr66@gmail.com.

*Halaman ini sengaja dikosongkan*